# DKUU DKUUG-Nyt

Nr. 67 — februar 1994

### DKUUG går i byen

DKUUG tager et nogle udfarende initiativer — virksomhedsbesøg og en tur til Uni-Forum i San Francisco.

### Historien om | Æ

En beretning fra standardiseringsverdenen, hvor et "Æ" ikke bare er et "Æ".

### Automatisering

Vi har beskrivelser af automatisering indenfor driftstyring, workflow. Og af produktet onGo

### eMail

J.P. Pennevisker kaster sig denne gang over elektronisk post.

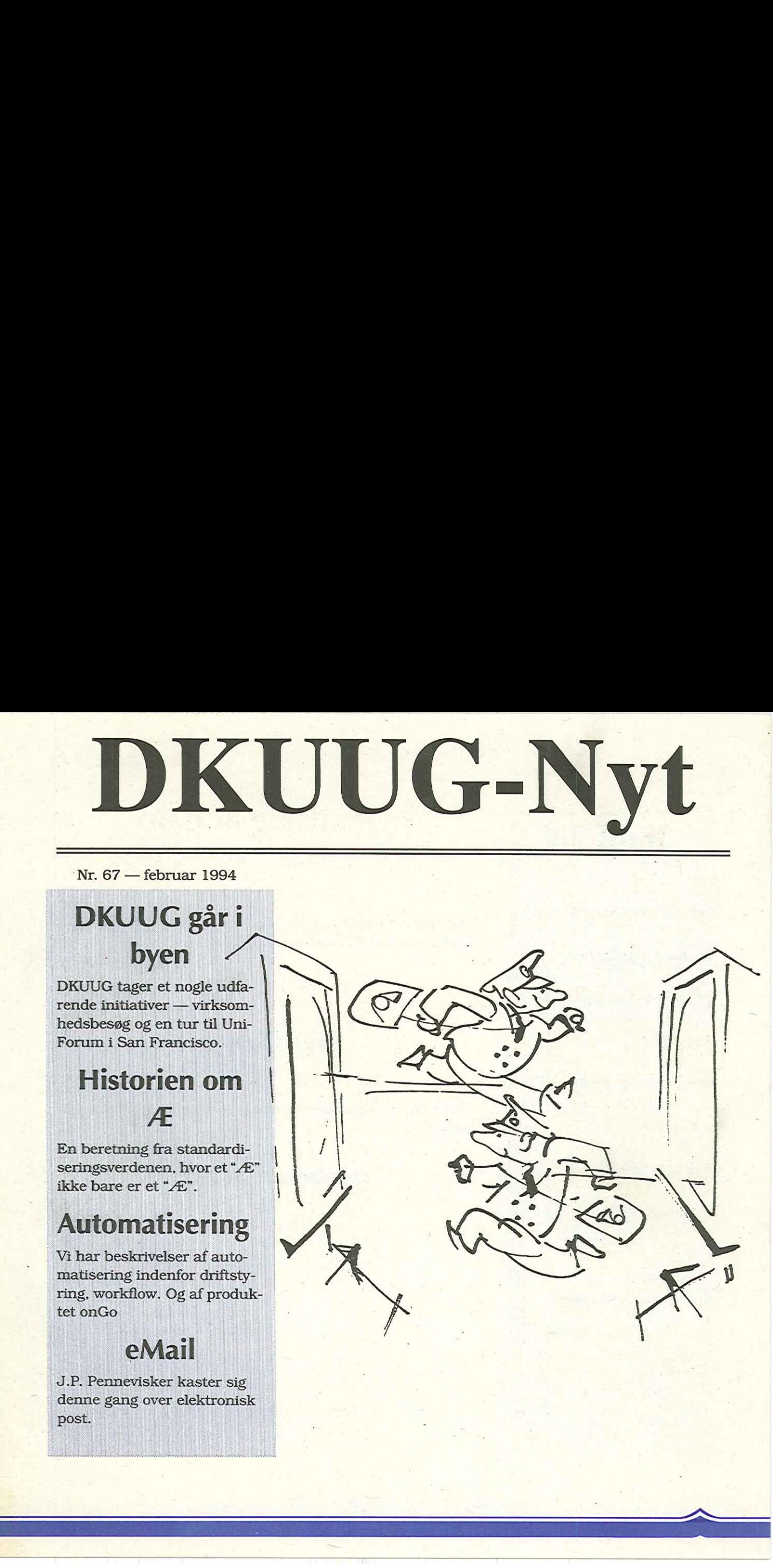

DKUUG-Nyt nr. 67

### Ændring af dato

Det er jo ikke altid tingene går som man havde planlagt, så derfor har DKUUG været nødt til at flytte et møde:

### Posix-møde

DKUUGs medlemsmøde om Posix er blevet flyttet fra d. 10. februar til:

### Onsdag d. 16. februar

### Indhold

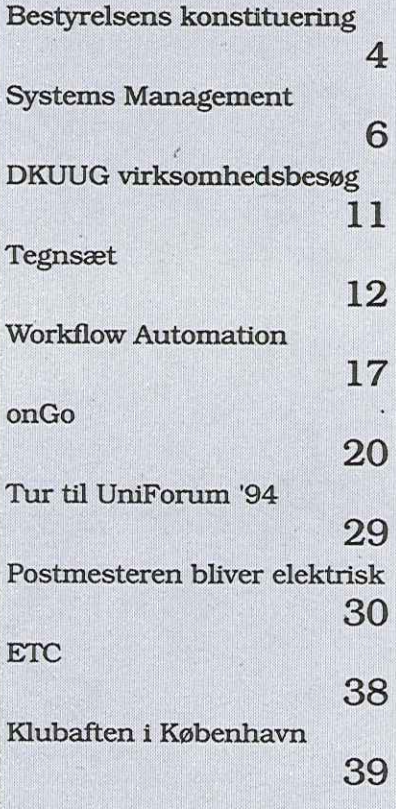

## SAS Institute lancerer nyheder, der får UNIX verdenen til at spærre øjnene op! SAS Institute<br>lancerer nyheder,<br>der får UNIX verdenen<br>til at spærre øjnene op!<br>Las næste nummer af DKUUG-Nyt<br><br> $\iint_{\mathbb{S}^{\text{On hurtigste vel fra data till information}}$

Læs næste nummer af DKUUG-Nyt

**JAJ** 

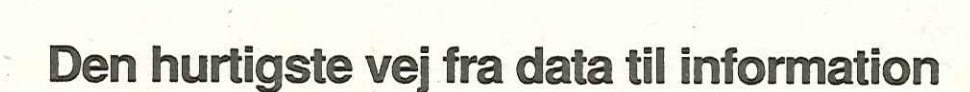

SAS Institute A/S, Købmagergade 9A, 1150 København K. Tlf. 33 12 42 33

### Bestyrelsens konstituering

Her er en kort præsentation af hvorledes DKUUGs bestyrelse har konstitueret sig ved det første bestyrelsesmøde efter generalforsamlingen.

### Bestyrelsen

Niels Baggesen (UNI-C) Kim Biel-Nielsen, næstformand (UNIWARE danmark a/s) Torben Budtz (Kommunedata) Peter L. Holm (Danosi A/S) Søren Hornstrup, sekretær (Pro Informatic ApS) Bjørn Johannesen (SISoft ApS) Myanne Olesen, kasserer (UNTWARE danmark a/s) Gitte Rasmussen (DDE A/S) Keld Jørn Simonsen, formand (RAP)  $\begin{tabular}{lllllllllll} \multicolumn{1}{c}{\textbf{A}} & \multicolumn{1}{c}{\textbf{D}KUUC-Nyt.m. 67}\\ \multicolumn{1}{c}{\textbf{B}} & \multicolumn{1}{c}{\textbf{B}} & \multicolumn{1}{c}{\textbf{B}} & \multicolumn{1}{c}{\textbf{B}} & \multicolumn{1}{c}{\textbf{A}} & \multicolumn{1}{c}{\textbf{B}} & \multicolumn{1}{c}{\textbf{A}} & \multicolumn{1}{c}{\textbf{B}} & \multicolumn{1}{c}{\textbf{A}} & \multicolumn{1}{c}{\textbf{B}} & \multicolumn$ 

### Medlemsmødeudvalg

Lene Abild (UNIWARE danmark a/s) Kim Biel-Nielsen Brian Eberhardt (SuperUsers A/S) Peter L. Holm Hans Kurt Ibsen (ICL Data A/S) Bjørn Johannesen Henrik Kirkeskov, SAS Institute Frank Neergaard (DKnet) Myanne Olesen Henrik Schlægel, IBM A/S Lars Thorsen (IBM A/S)

### Klubudvalg

Niels Baggesen Torben Budtz Jacob Bække-Groome (DMI) Søren Hornstrup Gert Ilemann Jens Fallesen (DKnet) Myanne Olesen

### Netbestyrelse

Kim Biel-Nielsen Søren Hornstrup Myanne Olesen Keld Jørn Simonsen Frank Neergaard

### Netforum

Niels Baggesen Peter L. Holm Bo Holst Christensen (Curtisan Laboratorium A/S) Stig Jacobsen (DKnet) Flemming Kraglund (ICL Data A/S) Keld Jørn Simonsen

### Bladudvalg

Peter L. Holm Søren O. Jensen (DKUUG-Nyt) Bjørn Johannesen Poul-Henning Kamp Gitte Rasmussen Niels Svenningsen (DDE A/S)

### Administrationsudvalg

Kim Biel-Nielsen Søren Hornstrup - Frank Neergaard Myanne Olesen Gitte Rasmussen Keld Jørn Simonsen

### Eksternt Udvalg

Kim Biel-Nielsen Myanne Olesen Keld Jørn Simonsen

### Standardiseringsudvalg

Torben Budtz Peter Cordsen (Datacentralen A/S) Søren Hornstrup Keld Jørn Simonsen Sven Thygesen (Kommunedata)

### Marketingsudvalg

Lene Abild Frank Neergaard Søren Hornstrup Bjørn Johannesen Gitte Rasmussen

### A-UNICENTER: En sikker verden for åbne systemer

Endelig er der udviklet et system, som mindsker de udfordringer systemadministratoren hidtil har kæmpet med. Og samtidig beskytter mod risici som svigtende sikkerhed, tabte data, systemfejl og backup-problemer. Løsningen hedder CA-UNICENTER, udviklet af Computer Associates, markedets førende leverandør af systemsoftware.

Takket være en grafisk brugergrænseflade kan du nu få fuldt overblik og status over aktiviteter hos alle brugerne direkte fra dit eget skrivebord. CA-UNICENTER giver fuld

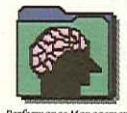

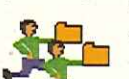

 $\frac{y}{1 + y}$ 

datasikkerhed, lagring, backup, performancemålinger, optimering, change management

kontrol med installationen;

CA-UNICENTER kører på en række platforme - fra UNIX til OS/2 og Windows NT. Så uanset logiske retning, så vil investeringen i CA-UNICENTER aldrig blive sat over styr.<br>Endelig er det en fordel at

Computer Associates står bag CA-UNICENTER. CA har gennem 20 år stået for solid service og Support. Software superior by design.

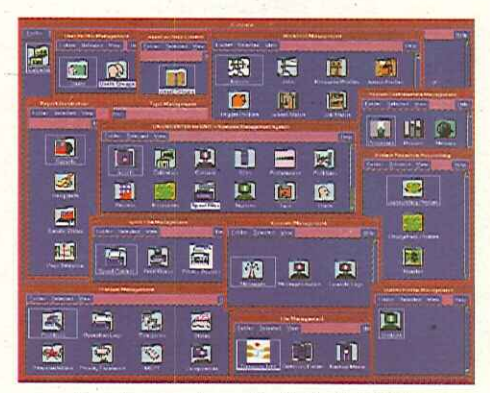

Hvorfor tage chancer? - Vælg CA-UNICENTER og skab en sikker verden.

Hvis du ønsker yderligere information, Formance Management det hele.<br>
The optimering, change management Hvis du ønsker yderligere information<br>
og så videre. CA-UNICENTER har så kontakt Computer Associates på<br>
det hele.<br>
CA UNICENTER kare på en announcement det

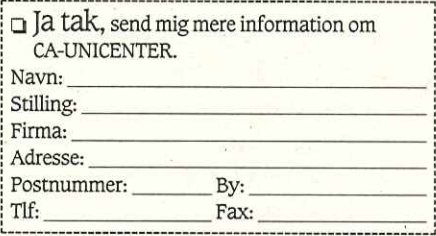

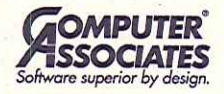

virksomhedens fremtidige tekno-<br>logiske retning, så vil investering-<br>en i CA-UNICENTER aldrig blive<br>sat over styr.<br>Endelig er det en fordel at<br>Computer Associates står bag<br>CA-UNICENTER. CA har gennem<br>20 år stået for solid NETWAR<br>
Ssociates A/S, Rytten<br>
oduktnavne er regist<br>
Herbert<br>
Herbert<br>
Herbert<br>
Herbert<br>
Herbert<br>
Herbert<br>
Herbert<br>
Herbert<br>
Herbert<br>
Herbert<br>
Herbert<br>
Herbert<br>
Herbert<br>
Herbert<br>
Herbert<br>
Herbert<br>
Herbert<br>
Herbert<br>
Herbert UNIX NETWARE oS/2 MVS **VSE** NT **VMS** Computer Associates A/S, Ryttermarken 10, 3520 Farum, Tlf. 42.95 86 00, Fax 42 95 86 64. Alle nævnte produktnavne er registrerede varemærker for deres respektive firmaer.

÷

### Systems Management

### - eller på dansk: Driftstyring

Bjørn Johannesen SISoft ApS

### Er der et problem?

Styring, planlægning og afvikling af drift er ikke et nyt begreb. I mainframeverdenen har man årelang erfaring indenfor dette område.

Området driftstyring er nu igen blevet et fokusområde. Det er gået op for mange driftansvarlige, at åbne systemer er et nøgent miljø i forhold til proprietære systemer.

Selvfølgeligt er det muligt manuelt at afvikle batchkørsler, tage backup, overvåge maskiner med videre. Dette kræver en vis indsats fra medarbejdere, der selv skal styre og overvåge de driftsmæssige funktioner.

Da alle virksomheder ønsker at være omkostningsbevidste, er det ikke ualmindeligt at den driftsansvarliges vigtigste værktøj er en telefon. Brugere er utroligt aktive, når det gælder at gøre edb-afdelingen opmærksom på at systemet ikke fungerer.

Dette er en skarp kontrast til edb-afdelingens fornemste opgave: At sikre at systemet er tilgængeligt, når brugerne, har behov for det altid.

66Automatiseret driftstyring i: åbne systemer er muligt i dag 99

Åbne systemer har, i bedste fald, begrænsede standardværktøjer til automatiseret driftstyring. Resultatet er ofte dårlig udnyttelse af de menneskelige og maskinelle ressourcer samt er serviceniveau, der er for lavt.

I værste fald kan et systemnedbrud betyde tabt produktion og tilføre virksomheden store, unødvendige omkostninger.

Driftsafdlingen skal gribe ind, hvis der opstår en unormal situation. Ved at blive opmærksom på dette i tide, er det muligt at forhindre en kritisk situation.

Det erkendte behov for driftstyring bliver mere og mere udtalt. Der er en generel tendens til at gå fra lukkede, proprietære systemer til åbne, distribuerede og heterogene miljøer.

4GL miljøer og relationsdatabasesystemer som ORA-CLE, INGRES, SYBASE, IN-FORMISX etc. vinder større og større indpas. Disse miljøer skal også overvåges og holdes i en sund tilstand.

Markedet for automatiseret driftstyring i åbne systemer er i kraftig vækst. Behovet er der, og der kommer flere og flere værktøjer indenfor området. Analysefirmaer som f.eks. IDC og Gartner Group spår, naturligt nok, også om en markant stigning

i antallet af installerede værktøjer til driftstyring de næste år.

### Driftstyring generelt

Undertegnede har netop gennemført et DKUUG-arrangement, der omhandlede afvikling af drift i åbne systemer.

På dette seminar fremgik bl.a. at området driftstyring dækker følgende opgaver:

- Adgangskontrol
- Backup
- **•Softwaredistribution**
- Styring af batch- og printjobs
- eQvervågning af maskinressourcer
- eQvervågning af databaser eQvervågning af applikatio-
- ner
- SQvervågning af netværk

Konklusion på ovennævnte seminar var, at det er muligt at gennemføre en automatiseret driftstyring — på helt den samme måde, man kender fra mainframeverdenen og proprietære systemer.

Der er sket en udvikling de senere år. UNIX er komKlassisk værktøj til driftsty-

ring: Brugeren ringer, når systemet er nede

met godt med, når det gælder sikkerhed, og udbudet at løsninger til driftafvikling er stigende.

Produktet, der dækker alle disse områder, eksisterer dog ikke. Der skal derfor vælges et antal produkter, såfremt der skal gennemføres en fornuftig driftstyring.

### Automatiseret driftstyring

Driftstyring, med de allerede nævnte funktioner, skal selvfølgelig være automatiseret, brugervenligt og integreret. Kun på denne måde sikres en høj tilgængelighed med et fornuftigt ressourceforbrug.

### Overvågning af maskiner, applikationer og netværk

Belastning af CPU, diskforbrug, antal brugere, memoryforbrug etc. kan overvåges manuelt.

Ved at vælge en automatiseret løsning vil alle ressourcer blive overvåget 24 timer i døgnet. Hvis der opstår en uregelmæssighed, f.eks. ved

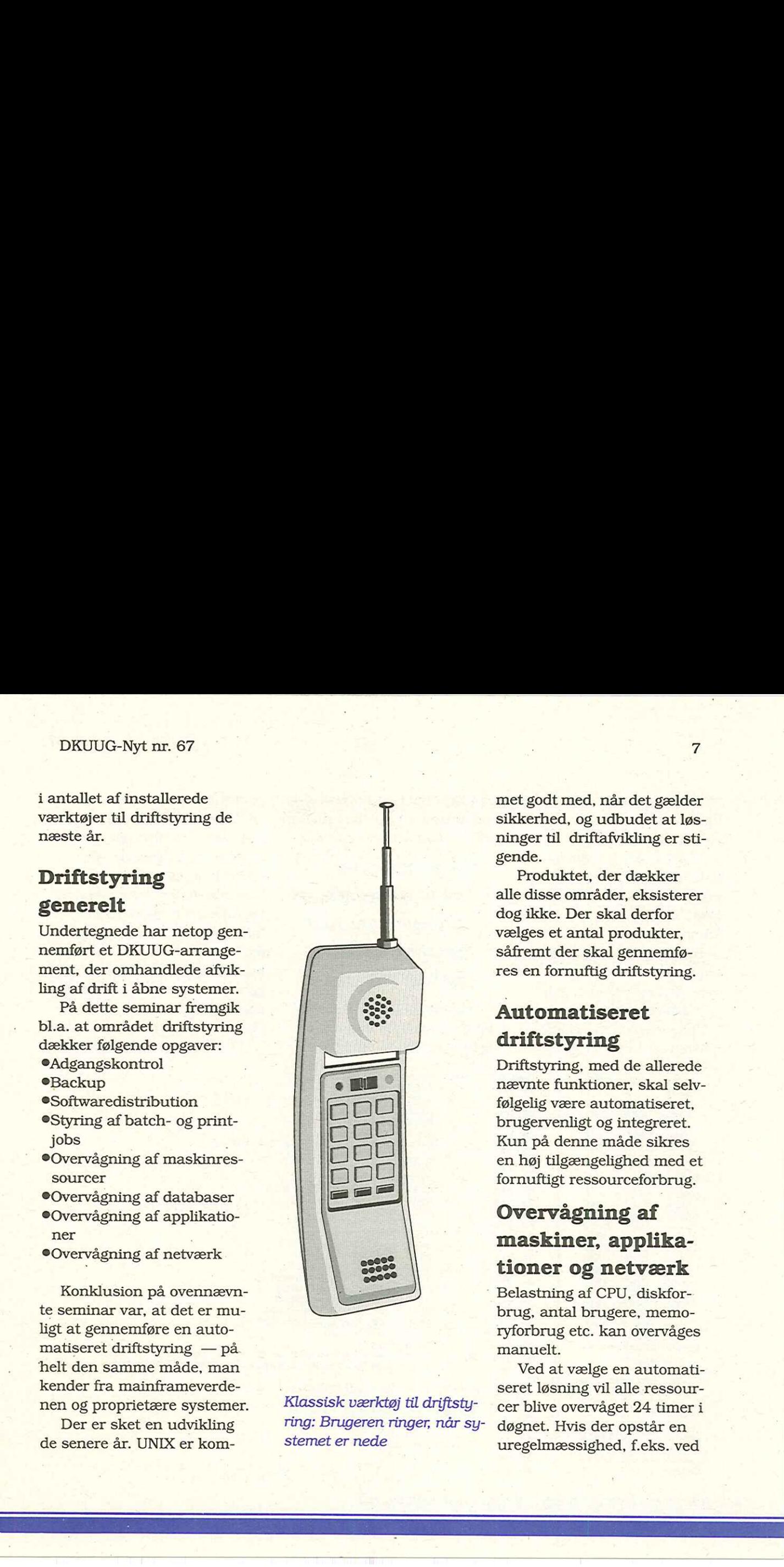

at en disk er 90% fuld, vil der umiddelbart blive givet en alarm eller advarsel.

Denne alarm vises grafisk, der sendes en mail eller markeres på anden måde. Dette afhænger af hvorledes administratoren foretrækker at blive advaret. I mange tilfælde man desuden lade overvågningsystemet selv tage hånd om problemet.

applikationer kan overvåges, således at potentielle kritiske situationer kan undgås.

66Systemerne skal være tilgængelige, når brugerne har behov for det ??

Da eventuelle problemer Ikke alene kan maskin- vil blive opdaget inden, der performance. ressourcer overvåges. Også opstår en kritisk situation, er Der findes på markedet en

det muligt at gribe ind i tide og dermed sikre en stabil drift med høj tilgængelighed.

Overvågningen foregår centralt og kan styre distribuerede, heterogene miljøer. Foruden at fungere som et "alarmsystem", overvåges driften med mulighed for dokumentation af driftafviklingen, foretage ressourceplanlægning samt analysere

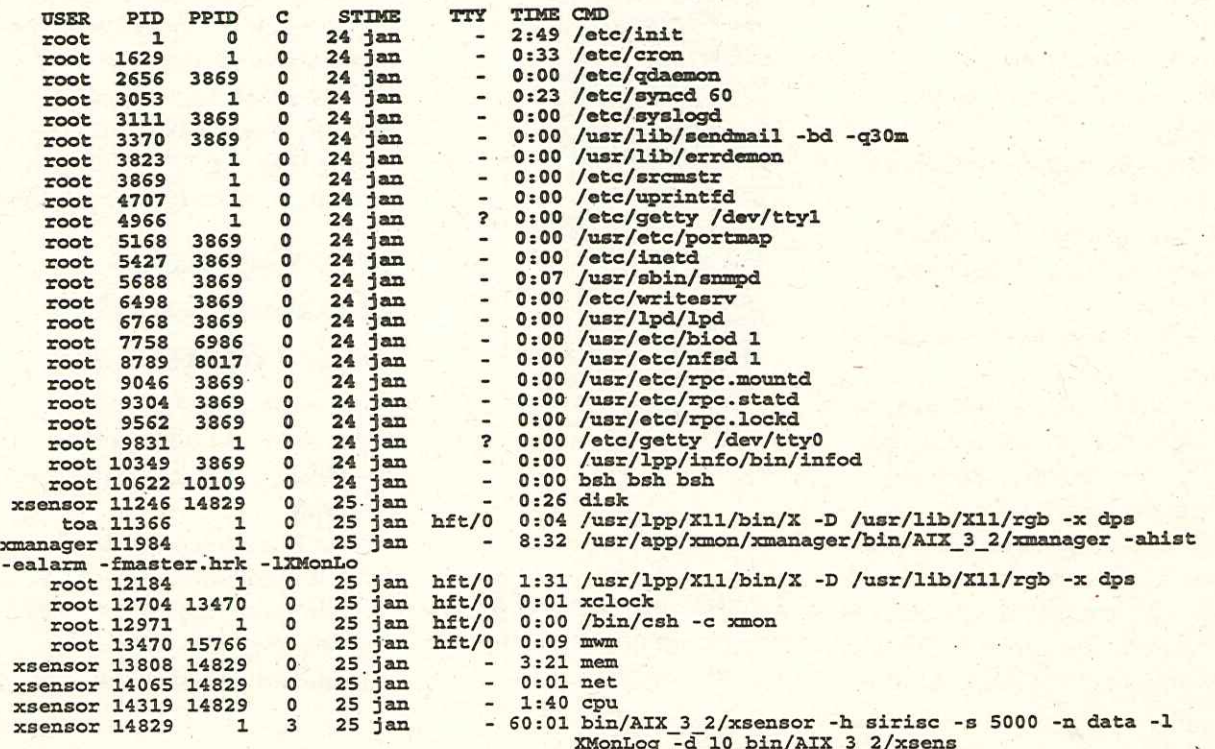

Driftstyring: traditionelt brugerinterface (udskrift fra ps)

række populære systemer til overvågning af netværk. Ved at integrere overvågning af maskiner og applikationer med systemer til overvågning af netværk, kan der foretages en total, central overvågning fra en arbejdsplads.

### Overvågning af databaser

Relations databasesystemer og 4GL-miljøer skal også overvåges og administreres for at sikre en stabil drift.

Database systemerne kan overvåges manuelt, og der findes da også en række værktøjer til den daglige administration, overvågning, optimering med videre. Databaser og 4GL-miljøer kan nu overvåges med den samme grad af automatisering som den øvrige overvågning.  $\begin{tabular}{l|c|c|c|c} \hline & $\mathbf{B}\mathbf{U}\mathbf{U}\mathbf{U}\mathbf{G}\mathbf{N}\mathbf{U}\mathbf{H}\mathbf{B}\mathbf{F}} & $\mathbf{0}$ & $\mathbf{0}$ & $\$ 

Fælles for overvågning af maskiner og databaser er, at operatøren ikke konstant skal overvåge systemerne. Hun vil automatisk blive gjort opmærksom på eventuelle unormale forhold. Dette vil ske på et tidspunkt, hvor der stadig er mulighed for at

stabilisere situationen. Denne "oprydning" kan være en kombination af automatiserede og manuelle procedurer.

### Backup

Standard backup-faciliteter er ikke en garanti for en korrekt sikkerhedskopi. Følgerne af dette kræver næppe yderligere kommentarer. .

Et backupsystem skal ikke alene sikre at data virkelig er blevet kopieret. Data skal genetableres hurtigt, hvis ulykken skulle være sket.

### 66En Driftsafdeling er en servicefunktion ??

Backupfunktionen er mere end at starte en kopiering af data. Der skal tages hensyn til databasen, eventuelle brugere på systemet med videre. Desuden skal man huske at kontrollere om sikkerhedskopieringen blev gennemført fejlfrit.

Et system, der er designet til at foretage backup, kombineret med øvrige systemer til driftstyring, letter

operatøren for en del manuelt arbejde — og sikrer data.

### Styring af batch- og printkørsler

Også indenfor åbne systemer er der brug for at kunne afvikle batchjobs på givne tidspunkter. Sikkerhedskopiering er blot et eksempel på dette.

Et værktøj, udviklet til styring af batch- og printjobs, afvikler kørsler på givne tidspunkter, datoer, ugedage eller en kombination af disse.

Alle hændelser registreres, og flere jobs kan kædes sammen. Hvis en kørsel fejler, kan systemet standse afviklingen af efterfølgende jobs, eller gennemføre. alternative jobs.

Systemets performance forbedres: Rapporter kan lægges i kø og afvikles på hensigtsmæssige tidspunkter og antallet af samtidige jobs samt en prioritering af disse kan styres.

Denne funktionalitet kan ikke imponere personer med erfaring fra mainframemiljø er. Det modsatte gælder for

personer med kendskab til åbne systemer.

Ved at integrere styring af batch- og printkørsler med et overvågningsystem, vil man stadig fra en arbejdsplads have det fulde overblik over driftsituationen.

### Versionstyring

Versionstyring er et område, der ikke vedrører den egentlige driftafvikling, men er kvalitetsstyring af udvikling, test og igangsætning af edb-systemer.

Foruden en bedre styring med kontrol af de kendte problemområder som samtidige opdateringer og anvendelse af korrekte versioner, opnås meget brugbar dokumentation. Dette hjæper både udviklere og projektledere.

Versionstyring er ikke blot styring af kildetekster, men omfatter også dokumenter, CAD/CAM-tegninger, images med videre.

### Softwaredistribution

Organisationer med flere in-

stallationer og udviklingshuse har behov for at distribuere software og data til flere lokationer. Det kan f.eks. være opdatering af programmel eller distribuering af data.

Det behøver ikke være tale om særlig mange maskiner og arbejdspladser, før dette bliver en tung og om-. stændig procedure. Den store udbredelse af PCere har heller ikke gjort opgaven mindre.

Et automatiseret system til distribution af data og software til servere, workstations, PCere osv. letter den

fysiske distribution og styrer

res og man har et komplet overblik over aktuelle status.

### Yderligere information

SISoft Aps har specialiseret sig i levering af løsninger til driftstyring, kan kontaktes på telefon 31 51 11 99.

versionsopdateringen på de forskellige servere og arbejdspladser.

Alle hændelser registre-

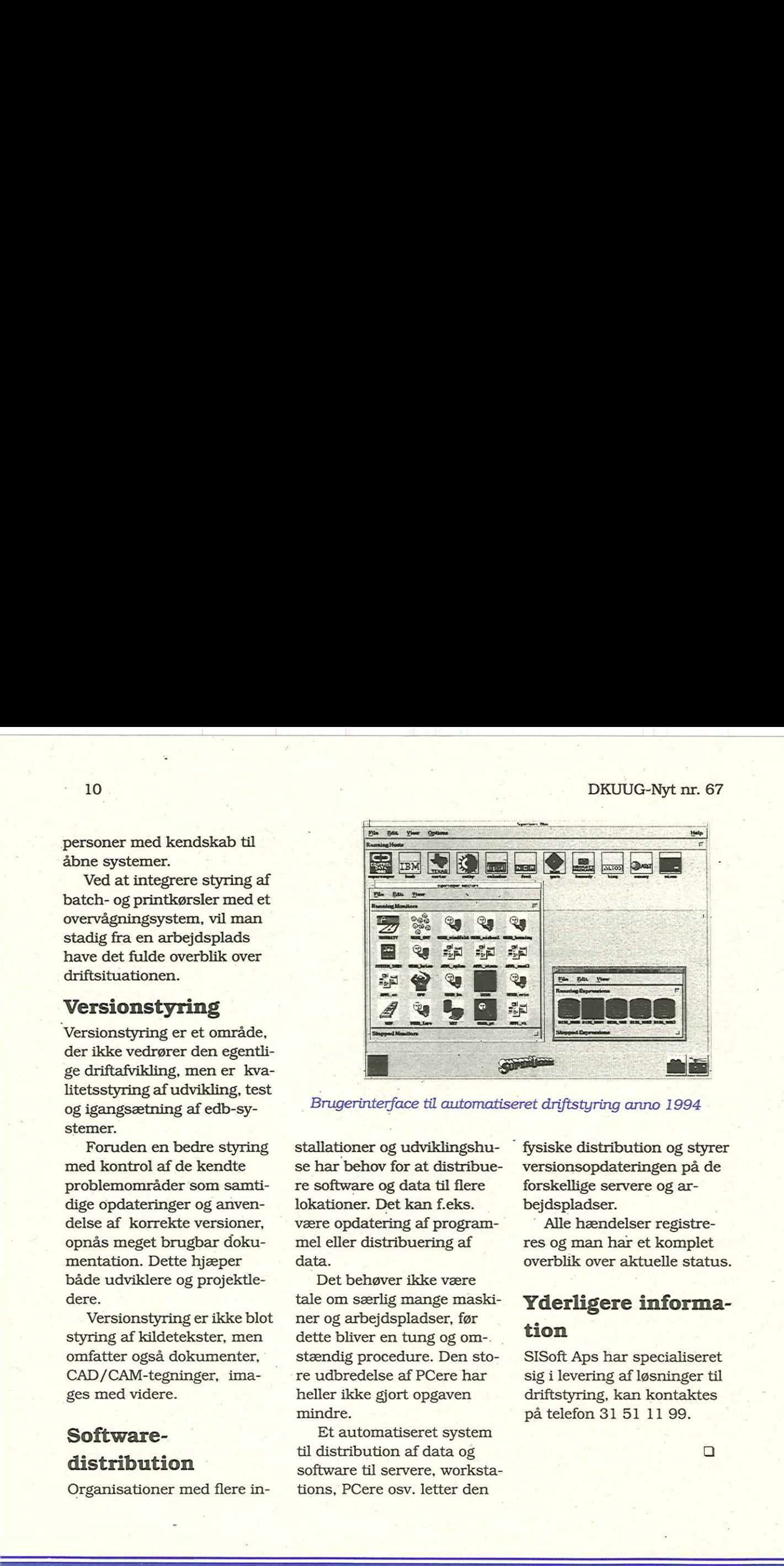

### DKUUG virksomhedsbesøg

### Bjørn Johannesen **DKUUG**

DKUUG er bl.a. et forum for vidensformidling og drøftelser fagfolk imellem.

Dette sker via DKUUG-Nyt, seminarer, udstillinger med videre. I år vil DKUUG desuden gennemføre en række besøg hos virksomheder, vi mener har interesse for både udviklere og brugere af åbne systemer.  $\begin{tabular}{l|c|c|c|c|c|c} \hline \textbf{D} KUUG\_virk \\ \hline \textbf{D} KUUG\_virk \\ \hline \textbf{D} KUUG & \textbf{virk} & \textbf{M} & \textbf{M} & \textbf{M} & \textbf{M} & \textbf{M} & \textbf{M} & \textbf{M} \\ \hline \textbf{D} KUUG & \textbf{virk} & \textbf{M} & \textbf{M} & \textbf{M} & \textbf{M} & \textbf{M} & \textbf{M} & \textbf{M} & \textbf{M} & \textbf{M} \\ \hline \textbf{D} K$ 

Dette halvår planlægger vi følgende virksomhedsbesøg:

### DMI - Danmarks Meteorologiske Institut

Aftenarrangement i Klubaften regi. Se særlig beskrivelse på side 39. Datoen er den 22. februar. Husk at sætte kryds i kalenderen!

### NCR SE — NCR Udviklingscenter

NCR Corporation har en række "softwarefabriker". En af dem ligger i København. NCR SE gennemfører en række opgaver for NCR Corporation og samarbejder med NCR selskaberne i hele Europa.

6ébesøg hos virksomheder der er interessante for både udviklere og brugere ??

### DDE — Dansk Data Elektronik

Danmarks eneste computerproducent behøver næppe nærmere præsentation. Med sine hardware- og softwareløsninger er DDE kendt langt udenfor landets grænser.

### Oracle Danmark

Oracle Danmark, verdens førende leverandør af 4. generationsværktøjer og relations database systemer, vil sammensætte et informativt arrangement, specielt for DKU-UGs medlemmer.

### CCI europe

CCI europe er et stort dansk softwarehus med verdenssucces! Med sine professionelle løsninger til den grafiske branche har CCI kunnet levere systemer til en række store kendte virksomheder.

Datoer for de sidstnævnte arrangementer, der foregår i dagtid, er endnu ikke fastlagt. Programmer vil blive udsendt senere.

Har du i øvrigt specielle ønsker eller forslag? Kontakt DKUUG's Sekretariat!

### Tegnsæt

### Historien om et bogstav, der var en grim ælling, men ender som en smuk svane.

### Sven Thygesen, Kommunedata

Det kunne næsten ikke gå galt. Allerede inden jeg var trådt ind i flyet, sad jeg med den overbevisning. Det drejede sig om at forsvare de danske interesser i forbindelse med tegnet "Æ"".

Problemstillingen er i al korthed, at standardiseringsorganisationen ISO havde navngivet tegnet "Æ" i den nye tegnsætstandard ISO 10646 med "Latin Capital Ligature AE" (altså "Latinsk Stort Ligatur AE"), når det naturligvis skulle hedde "Latin Capital Letter AE" (altså "Latinsk Stort Bogstav | AE"). Baggrunden for denne kalamitet var en beslutning i ISO tilbage i 1990 under Nordisk protest.

Flybilletten til standardiseringsmødet i Washington var bestilt i god tid som en

såkaldt "Jackpot"-billet. Det undrede mig godt nok, da jeg dukkede op i lufthavnen, at jeg ikke umiddelbart kunne få tildelt en plads, men blev henvist til "at det ville blive ordnet ude ved udgangen". Jeg var iført jakke og slips (for det er synd at det skal ligge i en kuffert i 8 timer), så Deres udsendte lignede nok en "rigtig" forretningsmand. Af en eller anden grund var turist-klassen overbooked, og muligvis af ovennævnte grund blev jeg den "udvalgte" og fik overdraget en ledig plads på business-class. Morale…? Efter dette "begynderheld" sad jeg med en fornemmelse af at det ikke kunne gå galt, når det egentlige slag skulle slås om Æ'et.  $\begin{tabular}{ll} \textbf{12} & \textbf{DEQ} \\ \textbf{13} & \textbf{DEQ} \\ \textbf{14} & \textbf{DEQ} \\ \textbf{15} & \textbf{DEQ} \\ \textbf{16} & \textbf{DEQ} \\ \textbf{17} & \textbf{DEQ} \\ \textbf{18} & \textbf{DEQ} \\ \textbf{19} & \textbf{DEQ} \\ \textbf{10} & \textbf{DEQ} \\ \textbf{11} & \textbf{DEQ} \\ \textbf{12} & \textbf{DEQ} \\ \textbf{13} & \textbf{DEQ} \\ \textbf{14} & \textbf{DEQ} \\ \textbf{$ 

### Forarbejdet

En sags udfald er ofte et spørgsmål om sagens forberedelse. Det danske underudvalg vedrørende tegnsæt (u2) havde forberedt sig godt, og det samme gjaldt for de tilsvarende udvalg i de andre nordiske lande. De nordiske landes standardiseringsorganisationer var enige om at prioritere denne sag højt og indsende en fejlrapport (defect report) til ISO og efterfølgende deltage i mødet, hvis overhovedet muligt.

Forberedelsen omfattede alle de tekniske og proceduremæssige forhold, når en standard skulle ændres. Men da ændringen havde meget at gøre med sprogforskning (lingvistik), havde u2 søgt hjælp fra Dansk Sprognævn. Sprogforsker Pia Jarvad fra Dansk Sprognævn havde skrevet historien om bogstavet "Æ" (se figur 1 for et uddrag). Udvalget havde indhentet støtteerklæringer fra Dansk Sprognævn, fra Nor disk Sprogsekretariat, fra

Dansk Standard, fra Dansk Dataforening og fra Kulturministeriet. Brevene udstrålede autoritet og støttede den danske delegations anmodning. Pia Jarvad fra DKUUG-Nyt nr. 67<br>
Dansk Standard, fra Dansk Dansk Sprogn.<br>
Dansk Standard, fra Dansk Dansk Sprogn.<br>
Dataforening og fra Kultur-redskab i Købe<br>
ministeriet. Brevene udstrå-diskussionen i skulle dreje ov<br>
den danske delegati

Dansk Sprognævn var i beredskab i København, hvis diskussionen i Washington skulle dreje over i den rene lingvistik. Alt dette var en del af det nationale beredskab. Den danske delegation luftede ikke bare med en fiks ide, men fremholdt de danske/nordiske synspunkter med en bred natio nal støtte.

### Kort om bogstavet "Æ"

Bogstavet indgår på lige fod med andre bogstaver i vort alfabet. Æ er det 27. bogstav i alfabetet. Dette fremgår af Retskrivningsordbogen fra 1986. Der er en lang tradition for udsendelse af Retskrivningsordbøger. Allerede um. I denne Retskrivningsordbog indgår " $A$ " som et selvstændigt bogstav. Og sådan har det været lige siden i alle retskrivningsordbøger. Også før den første officelle Retskrivningsordbog havde " $A$ " fundet sin egen plads

" $\mathcal A$ E og Ø bør heller ikke ansees som Diphtonger, som skulde svare til Latinernes a<br/>e og oe, men som virkelige Vocaler. Thi man hører ikkun een Lyd i dem. Vare de Diphtonger, maatte man høre tvende... Disse tvende 'abc', lærebog i læsning']"

Det danske alfabet stammer — som det engelske og andre europæiske sprogs alfabeter — fra det latinske alfabet. I det latinske alfabet har man med de sammenskrevne bogstaver (ligaturer) ae og oe kunnet betegne diftonger (t Dansk Standard, fra Dansk Dansk Sprogn Dataforening og fra Kultur- redskab i Køb ministeriet. Brevene udstrå- diskussionen lede autoritet og støttede skulle dreje over den danske delegations an- lingvistik. Alt modning. P

Figur 1, Kort om bogstavet "Æ"

the contract of the contract of the contract of the contract of the contract of the contract of the contract of

'S oghæn skal wætæ ærke.oc tholle. æf It uc opænbar fiva av allæmæn mughæ<br>wræ oc undærftandæ bwar logyæn fi<br>gijær.sc waræ ær hrutæn oc åt gørth af<br>tær ens inans (ærlic wild. mun artær al<br>Læ mæns thpriv thær i landæv tv. ængt DRUG-Mythm. 67<br>
and the matrix of the state of the state of the state of the state of the state of the state of the state of the state of the state of the state of the state of the state of the state of the state of the s

### Figur 2: Af Fortalen til Jyske Lov. (1241)

Loven skal være ærværdig og tålelig, efter landets sædvane bekvem og dyrebar, og tydelig, så alle kan vide og forstå, hvad loven siger. Ej heller skal den skrives eller gøres til gunst for nogen enkelt, men til alles tarv som bor i landet. Ingen …

### DKUUG-Nyt nr. 67

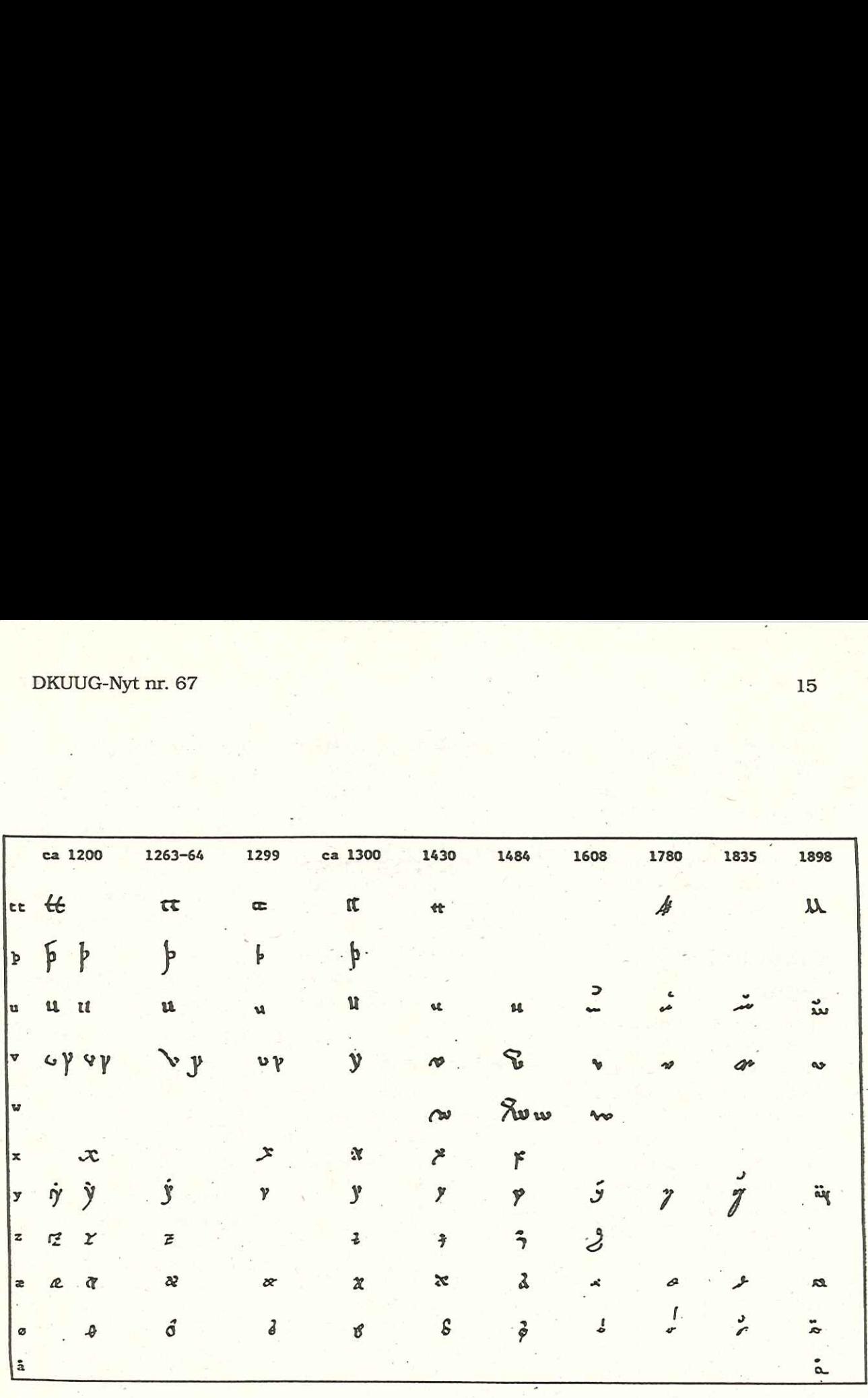

Figur 3: Udformningen af bogstavet æ

Fra Lars Svensson: Nordisk paleografi

15

Den vigtige sag taget i betragtning besluttede Dansk Standard at sende en dansk delegation bestående af Bo Jensen (IBM), Keld Simonsen (DKUUG) og Sven Thygesen (Kommunedata) alle fra underudvalget u2 i DS.

### Standardiseringsmødet

Tegnet "Æ" har tidligere været drøftet i det internationale standardiseringsudvalg, og derfor var der opbygget sig en vis træthed hvad "Æ" angår — hvilket ikke skadede sagen. ISO-udvalget ønskede en hurtig og ukompliceret behandling af sagen — og det samme ønskede de nordiske delegationer. Den danske delegation fremholdt det nordiske ønske og blev mødt af stor velvilje. Selv de tidligere stærke modstandere af at navngivningen "Latin Capital Letter AE" (England, Frankrig og Canada) forholdt sig relativt passive og efter en god. times drøftelse var sagen vundet. Ligaturen "AE" var blevet et stort og smukt bogstav "AE". Der blev 16 <br>
Den régisie sag taget i be-<br>
udarbright 3 readutioner <br>
Resolution 3<br>
signaling babaltade Danak where and Resolution Resolution 3<br>
signaling babaltade Danak where the Resolution Proprie parameter on fright<br>
delegatio

udarbejdet 3 resolutioner vedrørende AE. Nedenfor er disse gengiver er en forenklet form.

### Resolution 1

Den internationale arbejdsgruppe for tegnsæt anerkender, at AE'et har været navngivet forkert, og arbejdsgruppen ændrer de fremtidige principper for navngivning af tegn.

### Resolution 2

Den internationale arbejdsgruppe for tegnsæt anerkender fejlrapporterne vedrørende navngivningen af tegnet "Æ" fra de nordiske lande og ændringerne gennemføres redaktionelt uden at iværksætte en større høringsrunde. Ændringerne i navngivningen omfatter alle de former som bogstavet "Æ" optræder i, herunder "Æ' med accent aigu og "Æ" med macron (streg over bogstavet). Ændringerne til standarden udsendes samlet efter at andre afledte konsekvenser er afklaret.

### Resolution 3

Den internationale arbejdsgruppe anmoder om fejlrapporter på andre tegn, som måtte blive berørt af principperne i resolution 1.

Alle resolutionerne blev accepteret uden indvendinger.

### Fra ælling til svane

Tegnet "Æ" er blevet forvandlet fra en grim ælling til en smuk svane. Bogstavet "Æ" er nu rimeligt sikret mod fremtidige misfortolkninger gennem den korrekte navngivning i den nye tegnsætstandard.

Resultatet blev hentet i hus gennem et godt samarbejde mellem de nordiske landes standardiseringsorganisationer og landenes respektive sprognævn - sammen med international forståelse, imødekommenhed og velvilje ikke at forglemme.

### Workflow Automation

### - værktøj til effektivisering af virksomhedens administrative arbejdsgange

Preben Koch Staffware A/S

### Administrative arbejdsgange som for 20 år siden

Kigger man nøjere på anvendelsen af informationsteknologi til administrativt brug, springer det i øjnene, at uagtet den enkelte medarbejder efterhånden råder over en mængde personlige værktøjer og virksomheden iøvrigt råder over en velfungerende edb-installation, foregår den daglige sagsbehandling, stadig som for 20 år siden.

Administrativt personale bruger stadig en forholdsmæssig stor del af arbejdsdagen på sagsopfølgning — i ordets bredeste betydning!

Hvor er sagen, hvem har sagen, er henvendelsen besvaret, hvilken kollega arbejder på sagen, har den kollega arbejdet på sagen, hvem tager sig af sagen når XYZ har ferie? — denne type spørgsmål går igen i den daglige sagsbehandling.

### Automatisering en oplagt mulighed

Det oplagte spørgsmål er selvfølgelig, hvorfor udnytter man ikke den moderne informationsteknologi til at automatisere administrative arbejdsgange, på samme måde som mar har gjort i produktionsmiljøer?

Svaret er, at det ikke er helt så ligetil som det umiddelbart lyder. I et produktionsmiljø er selve arbejdsgangen — flowet — nærmest statisk. Den én gang fastlagte arbejdsgang ændres ikke radikalt og automatiseringen tilgodeser kravet om effektiv ressourceudnyttelse og konstant kontrol med processen.

Administrative arbejdsgange er mere komplicerede da de som regel er person/ funktionsafhængige, sagsforløb er meget ofte forskellige både m.h.t. tidsforbrug og involverede ressourcer. Ofte "hænger" sager og afventer en eller anden form for ekstern handling (f.eks. tilbagesvar fra kunde/borger), i andre tilfælde løber sagen parallelt, men ad forskellige spor fra gang til gang. !  $\begin{tabular}{l|c|c|c|c} \hline \textbf{DKUUG-Ny}\textbf{m}, 67 & 17 \\ \hline \textbf{WOrkflow Auttomation} & 17 \\ \hline \textbf{Workflow Autiomations} \\ \hline \textbf{RofmNocNocN} & 200\% of 100\% of 100\% of 100\% of 100\% of 100\% of 100\% of 100\% of 100\% of 100\% of 100\% of 100\% of 100\% of 100\% of 100\% of 100\% of 100\% of 100\$ 

### Dagens værktøjer

Hidtil har man derfor koncentreret indsatsen om at udvikle værktøjer til at løse de delopgaver, der indgår i administrative arbejdsgange, f.eks. tekstbehandling, beregningsopgaver, journalisering, elektronisk arkivering og dokumenthåndtering.

Indenfor elektronisk arkivering og dokumenthåndtering, er der efterhånden kommet flere og flere syste-

mer frem, der håndterer problematikken "nu har vi fået dokumentet scannet ind, hvad kan vi så bruge det til?". De nyeste dokumenthåndteringsprogrammer giver ikke kun brugeren mulighed for at se og revidere indscannede dokumenter, men indeholder også simple mekanismer til videresending af dokumenter evt. i forbindelse med elektronisk post.

Så sofistikerede de end måtte være, løser disse og beslægtede værktøjer imidlertid ikke de grundlæggende problemer omkring administrative arbejdsgange. Dels er de knyttet til dokumenter og er således ikke velegnede til sager der opstår på anden vis, f.eks. personlige eller telefoniske kundehenvendelser, dels rummer de ikke de nødvendige faciliteter til dataudveksling med andre systemer og den nødvendige logik til håndtere parallelle sagsforløb, tidsfrister og vilkårlig rollefordeling. 

### Workflow Automation

Den gode nyhed er, at der nu er værktøjer tilgængelige, beregnet til at effektivisere administrative arbejdsgange. Workflow Automation software kaldes denne type software, der nu også markedsføres i Danmark.

Dedikerede workflow automation værktøjer, håndterer automatisering af administrative arbejdsgange, inklusiv den nødvendige logik, tidsfrister, parallelle sagsforløb og vilkårlig fordeling. Dataudveksling med andre systemer/applikationer sker transparent for brugeren.

Med denne type værktøj er det muligt at opbygge aktive systemer, hvor sagsstyringen varetages af workflow automation softwaren. Hermed gøres sagsstyringen uafhængig af den enkelte administrative medarbejder. Sagsforløbet kan følges hele tiden og overskrides tidsfrister kan systemet selv tage de fornødne skridt til at korrigere.

### Overvejelser ved anskaffelse

At automatisere administrative arbejdsgange kan være en kompliceret affære. At automatisere en uhensigtsmæssig arbejdsgang leder ikke til større effektivitet, snarere tværtimod. Et vigtigt element i processen er derfor at analysere de eksisterende arbejdsgange og evt. redesigne disse.

Udenlandske erfaringer viser at de mest succesrige installationer er de, der gradvis er vokset fra en enkelt pilotinstallation til at omfatte hele virksomheden. Da workflow automation projekter ofte betyder redesign og/eller tilpasning af eksisterende procedurer på tværs af afdelinger og faggrupper, er samspillet mellem leveran- . dør, konsulenter (eksterne eller interne) og virksomheden af allerstørste betydning.

Ikke alle arbejdsgange er velegnede til automatisering og for at få den fulde effekt bør man lave en nøjere ana lysere sine arbejdsgange eller endnu bedre, få en uvildig instans til at gøre det.

En anden vigtig faktor er samspillet med eksisterende applikationer. Indgår der i arbejdsgangen brug af andre applikationer og dataudveksling med lokale eller hostbaserede systemer, er det vigtigt, at det værktøj man vælger, er istand til at håndtere disse forhold. Overser man dette punkt ender man ofte i en blindgyde, efter en uhyre lovende start. DKUIG-Nyt nr. 67 <br>
tentuu bedre, fa en uvidig <br>
Disse aspekter ber maly-rede værktejer eller integre-<br>
tentuu bedre, fa en uvidig <br>
En aniet wigeig fastorer stere the controllow automan refere. For detailed<br>
En aniet wige

Den sidste ting man skal være opmærksom på, er værktøjets funktionalitet. Er det nemt at udvikle i, er det nemt at ændre sine applikationer (det hænder jo at arbejdsgange laves om!). Supporteres alle brugere — både de brugere der har PC (med eller uden grafisk interface) og de der "kun" har terminaler.

Er sikkerheden i orden password kontrol, elektronisk signaturer etc. Kan der laves effektiv sagsopfølgning på den enkelte sag eller på hele sagsforløb og kan der laves ordentlige ledelsesrapporter.

Disse aspekter bør analyseres nøje inden man investerer i et workflow automation værktøj. Det er ikke nok at værktøjet ser flot ud, det skal også kunne løse hele opgaven.

### Nye værktøjer nye standarder? nye muligheder

Workflow automation software findes allerede i dag på markedet og i fremtiden vil vi se flere og flere applikationer med workflow funktionalitet indbygget.

At workflow automation er et område med et kolossalt vækstpotientale er indiskutabelt og de førende softwareleverandører har da heller ikke været sene til at inkluderer workflow automation i deres strategiske planer.

Visse softwareleverandører har allerede idag OEMaftaler eller indgået alliancer der betyder at de kan levere workflow værktøjer.

Da workflow automation værktøjer nu begynder at dukke op enten som dedikerede værktøjer eller integreret i eksisterende applikationer, er det naturligt at man er begyndt at interessere sig for at skabe nogle fælles standarder.

Workflow Management Coalition (WMC) er en sammenslutning af leverandører, konsulentfirmaer og enkelte større kunder, skabt med det formål at skabe fælles standarder indenfor bl.a :

- Fælles leverandøruafhængig terminologi
- eStandard reference model for workflow arkitektur
- Definition af fælles API

WMC har ca. 50 medlemmer og blandt medlemmer er bl.a Staffware, Microsoft, IBM, AT&T, Bull, Lotus, Olivetti, SAP, ABB, General Motors, Citibank, Ernst & Young og SODAN.

Set med danske øjne er workflow automation endnu i sin vorden og vi skal først nu til at høste egne erfaringer. 1994 bliver er spændende år, hvor de første installationer forhåbentlig ser dagens lys.

### onGO

### - et client/server baseret groupwareprodukt

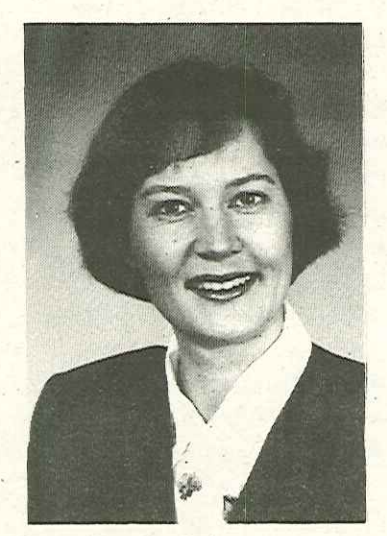

Anne Dorthe Larsen UNIWARE Danmark A/S

### Indledning

verbaseret ko<br>onGO, med fu<br>terface og sup<br>typer af deskt<br>i en UNIX-ser Uniplex Ltd., som hidtil har haft stor succes med salg af det tegnbaserede kontorsystem Uniplex til UNIX, introducerer nu et nyt klient/serverbaseret kontorsystem, onGO, med fuldt grafisk interface og support for flere typer af desktops. Med basis i en UNIX-server understøtter onGO hhv. PC'er med MS Windows, X-terminaler og Ascii-terminaler, og giver således mulighed for fuld integration mellem PCLAN- og UNIX-verdenen. Brugere med PC'ere kan frit anvende f.eks. MSWord,WordPerfect/windows, Lotus Ami Pro, Excel og/eller Lotus 1-2-3. Man opnår på en gang fordelen ved central styring og administation og friheden på den enkelte PC.

### Produktbeskrivelse

### onGO Universal Office Server (UOS)

Kernen i systemet er onGO Universal Office Serveren (UOS), som via en eller flere servere i et netværk (WAN,- LAN) stiller forskellige services til rådighed for brugerne (se næste afsnit). Serverdelen installeres på en UNIXserver og har kun interface for systemadministrationen; alle brugerinterfaces kommer via klientmodulerne.

onGO Universal Office Serveren kan udvides med et  $X.400$ Link

### 66onGO virker som en slags lim for hele organisationen 99

Da X.400 er en international standard for elektronisk post, giver det mulighed for dels at knytte de interne postsystemer sammen, men også at udveksle post med kunder og leverandører, som anvender X.400-baserede postsystemer. Alternativt kan man selvfølgelig benytte DKnets X.400 service til at komme fra Internet til X.400. onGO Office Klient Den primære klient er onG0 Office Klienten, som indeholder elektronisk post, kalender og planlægningsfunktion ligesom den giver adgang til- directory services, et adres-

### DKUUG-Nyt nr. 67 21

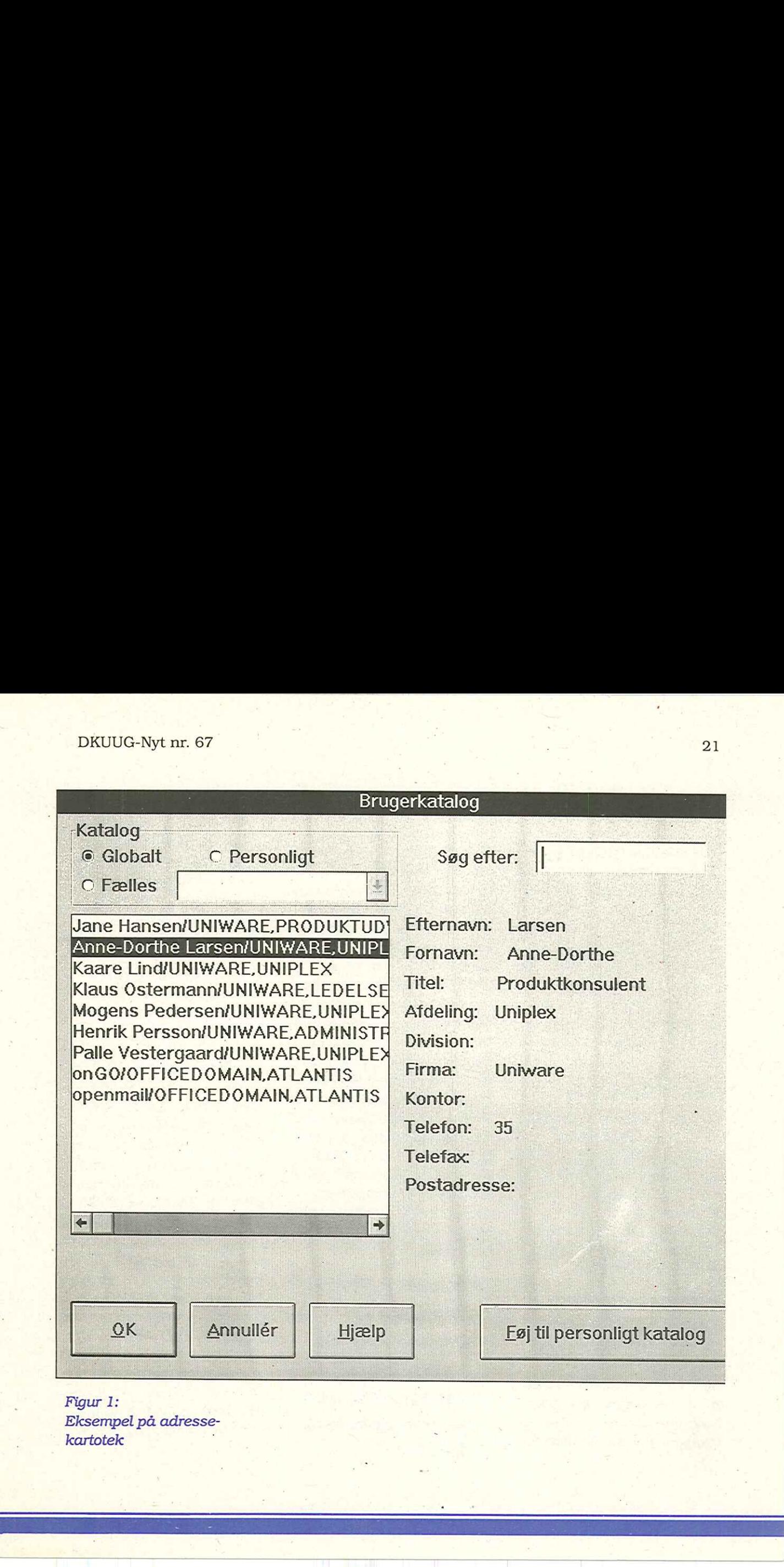

Figur I: Eksempel på adresse kartotek mendekan kartotek hasil dago anak dago dago anak dago anak dago anak dago anak dago anak dago anak da

sekartotek med information om alle brugerne i netværket. Produktet findes i en OSF/Motif version til grafiske UNIX-arbejdsstationer og X-terminaler, men også i en windows version til PC'er med Microsoft Windows. Da onGO indeholder konverteringsfiltre for de mest kendte tekst- og regnearksapplikationer, kan brugere med forskellige produkter konvertere hinandens filformater med onGO Office.

### onGO Services

Hvis man ser nærmere på de services, som man får i onGO, samler de sig i 4 kategorier, som vil blive gennemgået i det følgende: eKommunikation Document Agent Service eDocument Management eJntegrationsteknologi

### Kommunikation

onGO er basalt opbygget som et kommunikationssystem, som udover at indeholde både Internet og X.400 elektronisk post samt kalenderfunktioner, fungerer som transportmiddel for filer/do-

kumenter i systemet, uafhængigt af om de er udarbejdet i onGO-applikationer eller i andre mail-enabled applikationer.

Centralt i onGO ligger en database med information om alle brugerne i systemet. Informationerne begrænser sig ikke kun til navn og X.400-postadresse men kan indeholde telefonnr., faxnr., lokalnr., foretrukne applikationer, afdeling, stilling og hvad man ellers ønsker af oplysninger. Alle informationerne er tilgængelige som en service for andre brugere og for systemadministratoren. For brugerne er der direkte adgang fra deres desktop til dette adressekartotek som kan anvendes til adressering af post samt til opslag i kalenderen.

66brugerne behøver ikke at have onGO-klienten installeret for at bruge adressekartote ket ?9

For systemadministratoren er alle oplysninger om brugerne samlet på et sted. Det letter arbejdet når der skal ændres i flere ting, f.eks. bruger login, rettigheder, tilgængelige printere m.m...

Slutbrugerne behøver ikke nødvendigvis at have onGO Office klienten installeret for at få adgang til adressekartoteket. onGO understøtter også Lotus cc:Mail og Microsoft Mail, hvor brugerne kan fortsætte med at køre disse applikationer på PC'en, mens onGO så vil erstatte postkontoret, administrationen og gateway-maskinerne:. Brugerne vil ikke opleve nogen forskel i deres postsystem, undtagen når de skal adressere posten, da det her vil være onGO's adressekartotek. Fordi onGO er baseret på en UNIX-server istedet for PC LAN-server sparer det dels på hardwaren i form af en samlet mail-, print- og gatewayserver og dels giver det en centraliseret admini-  $\label{eq:20} \begin{tabular}{p{0.5cm}p{0.5cm}p{0.5cm}p{0.5cm}p{0.5cm}p{0.5cm}p{0.5cm}p{0.5cm}p{0.5cm}p{0.5cm}p{0.5cm}p{0.5cm}p{0.5cm}p{0.5cm}p{0.5cm}p{0.5cm}p{0.5cm}p{0.5cm}p{0.5cm}p{0.5cm}p{0.5cm}p{0.5cm}p{0.5cm}p{0.5cm}p{0.5cm}p{0.5cm}p{0.5cm}p{0.5cm}p{0.5cm}p{0$ stration. Derudover er sik-

### DKUUG-Nyt nr. 67

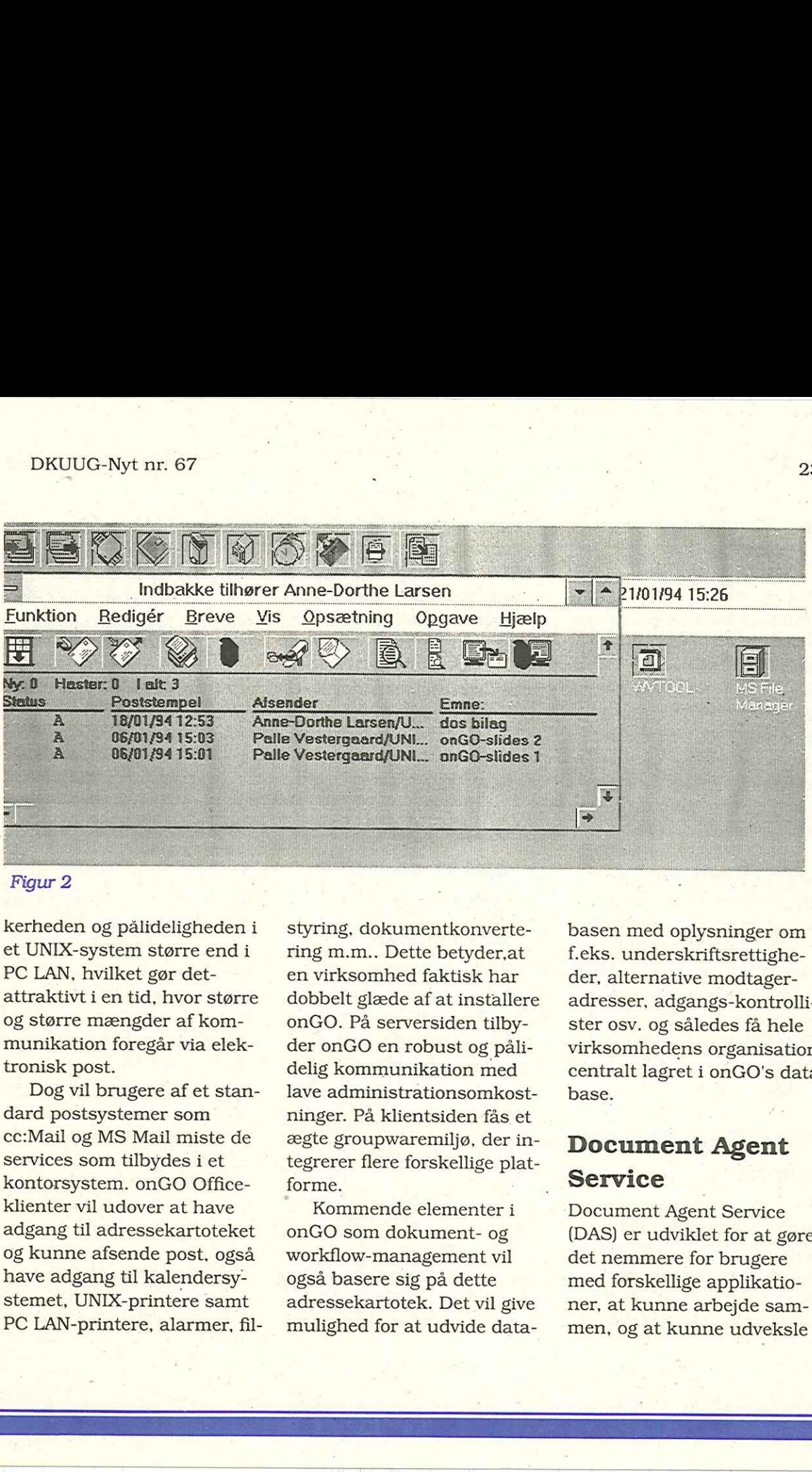

### Figur 2

kerheden og pålideligheden i et UNIX-system større end i PC LAN, hvilket gør detattraktivt i en tid, hvor større og større mængder af kommunikation foregår via elektronisk post.

Dog vil brugere af et standard postsystemer som cc:Mail og MS Mail miste de services som tilbydes i et kontorsystem. onGO Officeklienter vil udover at have adgang til adressekartoteket og kunne afsende post, også have adgang til kalendersystemet, UNIX-printere samt PC LAN-printere, alarmer, fil-

styring, dokumentkonvertering m.m... Dette betyder,at en virksomhed faktisk har dobbelt glæde af at installere onGO. På serversiden tilbyder onGO en robust og pålidelig kommunikation med lave administrationsomkostninger. På klientsiden fås et ægte groupwaremiljø, der integrerer flere forskellige platforme.

Kommende elementer i onGO som dokument- og workflow-management vil også basere sig på dette adressekartotek. Det vil give mulighed for at udvide databasen med oplysninger om f.eks. underskriftsrettigheder, alternative modtageradresser, adgangs-kontrollister osv. og således få hele virksomhedens organisation centralt lagret i onGO's database.

### Document Agent **Service**

Document Agent Service (DAS) er udviklet for at gøre det nemmere for brugere med forskellige applikationer, at kunne arbejde sammen, og at kunne udveksle

data og informationer med hinanden.

DAS har to funktioner. For det første genkender den datafiler, hvor mere end 40 forskellige filtyper automatisk opfanges af DAS. Denne filgenkendelse er tilstede ligegyldigt, hvor brugeren kommer i kontakt med filsystemet: i posten, på desktoppen eller når man importerer en fil ind i et tekstbehandlingsprogram.

For det andet giver DAS brugeren mulighed for at manipulere disse datafiler. Hvis brugeren ønsker at læse en fil, som han f.eks. har modtaget i posten, kan han vælge blot at gennemse dokumentet i en simpel editor eller han kan konvertere den til sin egen foretrukne tekstbehandling.

### Document Management

Document management er meget mere end at gemme og genfinde data. onGO's document management, som vil blive frigivet 2. halvår 1994, kan spore hele livscyklen for

et dokument. Det kender detaljerne fra hver revision og hvilke ændringer der er foretaget, hvem der foretog ændringerne, hvem der har rettigheder til at læse dokumentet, hvem der skal læse det, hvem der skal godkende, om det er blevet læst eller godkendt, detaljerne i relaterede dokumenter og deadlines forbundet med et dokument.

### 66man kan spore hele livscyklen for et dokument ??

Rent praktisk kan man betragte systemet som tredelt. En klientdel, som giver brugeren mulighed for at gemme og genfinde data og for at rette i dokumenter, og en serverdel opdelt i to elementer, der bedst lader sig beskrive med et lilie eksempel.

Når en bruger ønsker at finde et dokument vil han, når han starter doc.management, blive præsenteret for en række muligheder for at søge i dokument-databasen.

Han kan f.eks. vælge at lede efter alle dokumenter, der indeholder nogle bestemte ord i overskriften. Systemet tilladder ham at søge på egenskaberne af filerne i databasen, eller på indholdet af dem. Brugerens udvælgelseskriterium overgives til serveren, som foretager søgningen i et filindex, det første serverelement. Dette index er en database med information om filerne inkl. reference til alle ordene i dokumenterne og data om dokumenterne som navne på de, der har skrevet dem og datoer for sidste rettelser. Fra den liste brugeren modtager tilbage kan han enten vælge at foretage yderligere søgning for at forbedre den eller han kan vælge den/ de dokumenter han ønsker at se. Her kommer det andet serverelement ind i billedet, som er den database, hvor selve dokumenterne er gemt. Alle filer er komprimerede og kodebeskyttede, for at hindre uautoriseret adgang. 

Indexet indeholder information om et dokuments revisionsforløb, så man altid

.

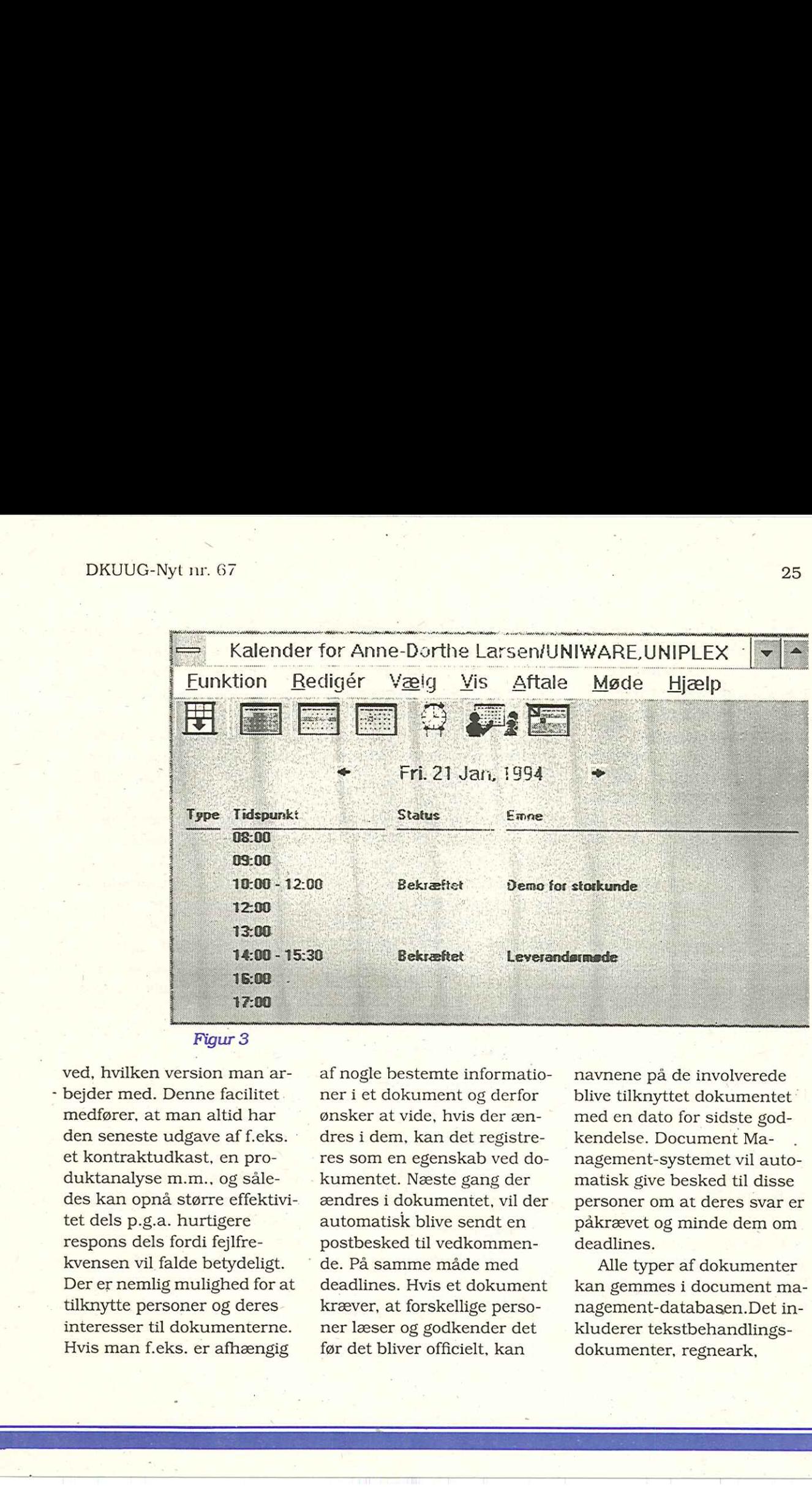

ved, hvilken version man ar- - bejder med. Denne facilitet medfører, at man altid har den seneste udgave af f.eks. et kontraktudkast, en produktanalyse m.m., og således kan opnå større effektivitet dels p.g.a. hurtigere respons dels fordi fejlfrekvensen vil falde betydeligt. Der er nemlig mulighed for at tilknytte personer og deres interesser til dokumenterne. Hvis man f.eks. er afhængig

l.

af nogle bestemte informationer i et dokument og derfor ønsker at vide, hvis der ændres i dem, kan det registreres som en egenskab ved dokumentet. Næste gang der ændres i dokumentet, vil der automatisk blive sendt en postbesked til vedkommen- " de. På samme måde med deadlines. Hvis et dokument kræver, at forskellige personer læser og godkender det før det bliver officielt, kan

navnene på de involverede blive tilknyttet dokumentet med en dato for sidste godkendelse. Document Management-systemet vil automatisk give besked til disse personer om at deres svar er påkrævet og minde dem om deadlines.

Alle typer af dokumenter kan gemmes i document management-databasen.Det inkluderer tekstbehandlingsdokumenter, regneark,

billeder, grafik og lyd. Ligeledes understøttes sammensatte dokumenter idet OLElinks bevares intakt mellem dokumenter i databasen.

Sikkerhed i form af adgangskontrol er et vigtigt element i systemet. Der kan defineres rettigheder til at læse, skrive, slette og linke for alle brugere i systemet og/eller for bestemte dokumenter og kataloger. Det gør det muligt at beskytte følsomme informationer, og at sikre, at adgangen til systemet, bortset fra password, også er strengt defineret i selve dokumentdatabasen. Hvis en person ikke har tilladelse til at se en fi, kan han end ikke se at den eksisterer, da søgningen ikke vil returnere filnavnet til ham. 

### Integrationsteknologi

onGO er udviklet med henblik på integration. For brugere, som er bekendte med kontorsystemer, viser det sig ved, at onGO ikke indeholder traditionelle kontorapplikationer som f.eks. regneark og

tekstbehandling. For sådanne værktøjer og andre 3. parts produkter indeholder onGO en række interfaces, som giver mulighed for at integrere dem i systemet.

Document Agent Services (DAS) er nøglen for brugere, som arbejder i et heterogent softwaremiljø. Da DAS indeholder automatisk filgenkendelse og konverteringsværktøjer, giver det brugere som arbejder med forskellige desktop-applikationer mulighed for at arbejde sammen og udveksle information.

66onGo giver mulighed for brugere med Forskellige desktop-applikationer kan arbejde sammen ?9

Postsystemet i onGO er forberedt på at transportere forskellige typer af dokumenter. Det indkapsler filen som objekt og sender den intakt

til modtageren, uden at miste information om hvilken type applikation der er tilknyttet filen og evt. links til eksterne filer.

Et værdifuldt aspekt af onGO, som også bør nævnes, er det interne beskedsystem. Alle services i onGO fungerer som servere og klienter for hinanden, også overfor 3. parts produkter. Da onGO understøtter flere forskellige platforme, kan disse services blive sendt på tværs af netværk med heterogene computere, hvilket gør det muligt at skabe et integreret system med mix af PC'er og UNIX-maskiner.

For at virksomheder, der installerer onGO, kan få maksimal udnyttelse af systemet, vil de behøve et værktøj der letter integrationen af andre applikationer. I løbet af 1994 vil Uniplex Ltd. offentliggøre "onGO Integrators Toolkit", som indeholder alle eksterne. og interne interfaces til onGO. Dette inkluderer bl.a. de filformater som er anvendt i produktet, databaseskemaer til hjælp ved registrering og vedlige-

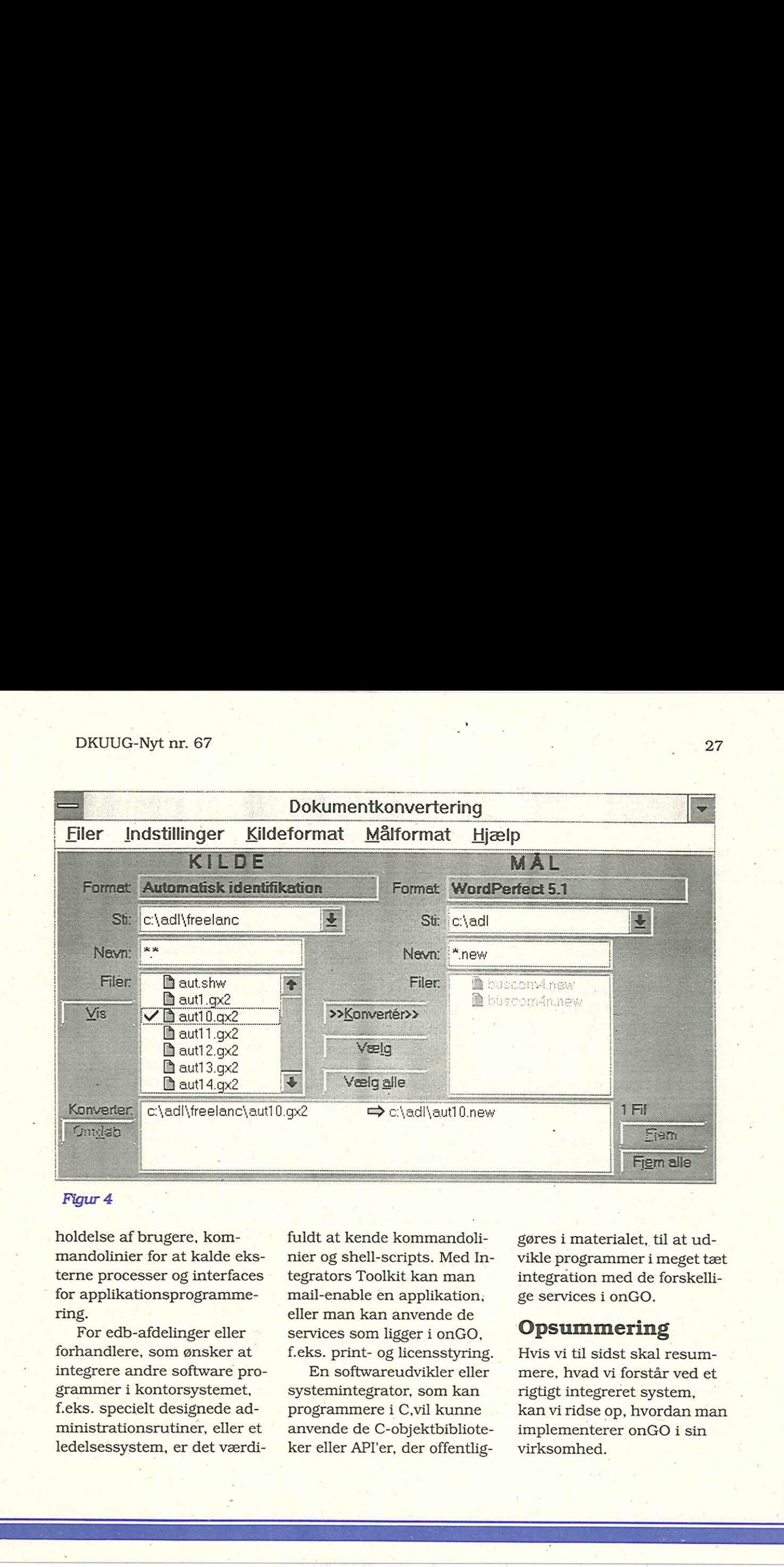

holdelse af brugere, kommandolinier for at kalde eksterne processer og interfaces for applikationsprogrammering.

For edb-afdelinger eller forhandlere, som ønsker at integrere andre software programmer i kontorsystemet, f.eks. specielt designede administrationsrutiner, eller et ledelsessystem, er det værdifuldt at kende kommandolinier og shell-scripts. Med Integrators Toolkit kan man mail-enable en applikation; eller man kan anvende de services som ligger i onGO, f.eks. print- og licensstyring.

En softwareudvikler eller systemintegrator, som kan programmere i C,vil kunne anvende de C-objektbiblioteker eller API'er, der offentlig-

EET KAN LIKE AAN DE GEBRUIK DE HET DE GEBRUIK. HET DE GEBRUIK DE SAART DE GEBRUIK DE GEBRUIKE DE GEBRUIKE DE G

gøres i materialet, til at udvikle programmer i meget tæt integration med de forskellige services i onGO.

### Opsummering

EET EET EET EET EET EDER

mere, nyad vi<br>rigtigt integrer<br>kan vi ridse op<br>implementere<br>virksomhed. Hvis vi til sidst skal resummere, hvad vi forstår ved et rigtigt integreret system, kan vi ridse op, hvordan man implementerer onGO i sin virksomhed.

Først skal man selvfølgelig have etableret et netværk med en eller flere UNIX-servere samt PC'er, serielle terminaler og/eller X-terminaler. Dernæst oprettes alle brugerne i adressekartoteket med brugerid., postadresse, tlf.nr., lokalnr. m.m... Informationen i dette kartotek bliver brugt igen og igen af alle onGO-applikationer, af systemadministratoren og af 3. parts-softwareudviklere. Ved at centralisere disse informationer virker onGO som en slags lim for hele organisationen.  $\label{C:1} \mbox{Først skal man selvfølgelig dokument-m  
have etableret et network  
set em eller flere UNX-serrt  
med en eller flere UNX-serrt  
vere samt PC, serieller ter-  
den, der anves  
minaler og/eller X-termina-  
karotoket til  
ter. Dernæst opretetse alle  
ter. Dernæst opretetse alle  
brugerne i adræsekartote-  
actesce, tifnr., lokahr.  
and brugerid., post-  
adresse, tifnr., lokahr.  
mm. Information on  
at. Information in  
formation of  
in.m. . Information in  
formation of  
in cm. of system of$ 

Ovenover dette kartotek ligger postfunktionen, som er afhængig af navne- og adresseoplysninger i kartoteket. Som tidligere nævnt giver den en pålidelig og sikker transport over både LAN og WAN. Postsystemet fungerer også som transportservice for kalendersystemet, som er et eksempel på en mailenabled applikation.

Udover de services, der er tilgængelige i onGO Office kan man så lægge de programmer, man.ønsker at anvende. Det kan f.eks. være

dokument-managementsystemet eller et specielt udviklet program til virksomheden, der anvender adressekartoteket til at lokalisere ressourcer,postsystemet til at distribuere applikationen og kalendersystemet til at få information om, hvornår medarbejderne er på kontoret. onGO stiller også netværksfaciliteter til rådighed for 3. partsprodukter som f.eks. print, filstyring og licensstyring.

Fordelen ved onGO er, at det er et totalt åbent system, som gør det muligt for den enkelte virksomhed at få et skræddersyet system, der fremmer kommunikationen, koordineringen og samarbejdet samtidig med at det i vid udstrækning vil kunne gøre brug af eksisterende hardware og software.

 $\Box$ 

### Medlemsservice

En af DKUUG's mange tilbud er medlemsbladet DKU-UG-Nyt.

Bladudvalget, under DKUUG's bestyrelse, varetager udgivelsen. af foreningens medlemsblad DKUUG-Nyt. DKUUG-Nyt udkommer 10 gange årligt, 10 måneder om året med undtagelse af månederne januar og juli.

Foreningens medlemmer modtager automatisk DKU-UG-Nyt på udgivelsesdagen. Bladet sendes til medlemmernes kontaktpersoner.

Som Stormedlem af DKU-UG har man automatisk ret til at have i alt 10 modtagere af DKUUG-Nyt, og som Organisationsmedlem har man ret til i alt 5 modtagere. Dette uden ekstra omkostninger.

Såfremt du ikke allerede udnytte din "kvote", kan du henvende dig til DKUUG's sekretariat på tlf. 39 17 99 44, og få ekstra numre af DKUUG-Nyt tilsendt.

DKUUG-Nyt nr. 67 <sup>29</sup>

### Tur til UniForum '94

### DKUUG arrangerer igen i år en grupperejse til UniForums konference og udstilling.

UniForum '94 finder i år sted i San Francisco i dagene fra d. 21-25 marts. DKUUG har i samarbejde med World Tourist arrangeret en grupperejse fra d. 19-26 marts.

Deltagerne bliver indkvarteret på et-førsteklasses hotel, Tuscan Inn At Fisherman's Wharf. Hotellet ligger centralt i San Francisco, bl.a. kun 20 min. med taxi fra konferencecenteret hvor UniForum foregår.

Prisen for turen er 7.950,- per person i dobbeltværelser og 10.450,- i dobbeltværelser, derudover gives der \$100 i rabat på UniForum-deltagelse.

### Tilmelding

Tilmelding (senest d. 19. februar) og yderligere oplysninger kan ske via:

UNIWARE danmark A/S att. Lene Abild Bygstubben 12 2950 Vedbæk Tlf: 42 89 49 99 Fax 42 89 28 18 DRUUG Ayt nr. 67<br> **IVI til UniForum '94**<br>
DRUUG arrangerer igen i år en grupperejse til UniForums kon-<br>
ference og udstilling.<br>
UniForm <sup>94</sup> Hadre is at 12-30 marts. Ottugare had 2004 marts and 2004 marts and 2004 marts a

### Postmestereri bliver elektrisk

"Termometeret falder" forklarede den cenomane redacteur, medens han med hammer og søm flyttede det pågældende måleinstrument højere op. Mellem de fra denne process stammende lyde,

[fumle...BANK..."\$@^&%\$@ All!" -redl

meddeltes jeg, at jeg forventedes af aflevere en klumme

angående elektronisk post — et nyt udtryk som redacteuren just var stødt på (under højlydte smertesudbrud).

### Standarder.

Under min research, faldt jeg over følgende observation:

"The establishment in various countries of telematic services and computer-based store-and-forward message services in association with public data networks creates a need to produce standards to facilitate international message exchange between sub<br>scribers to such services."<br>Det er jo, for det første en nydelig formu scribers to such services."

Det er jo, for det første en nydelig formu-

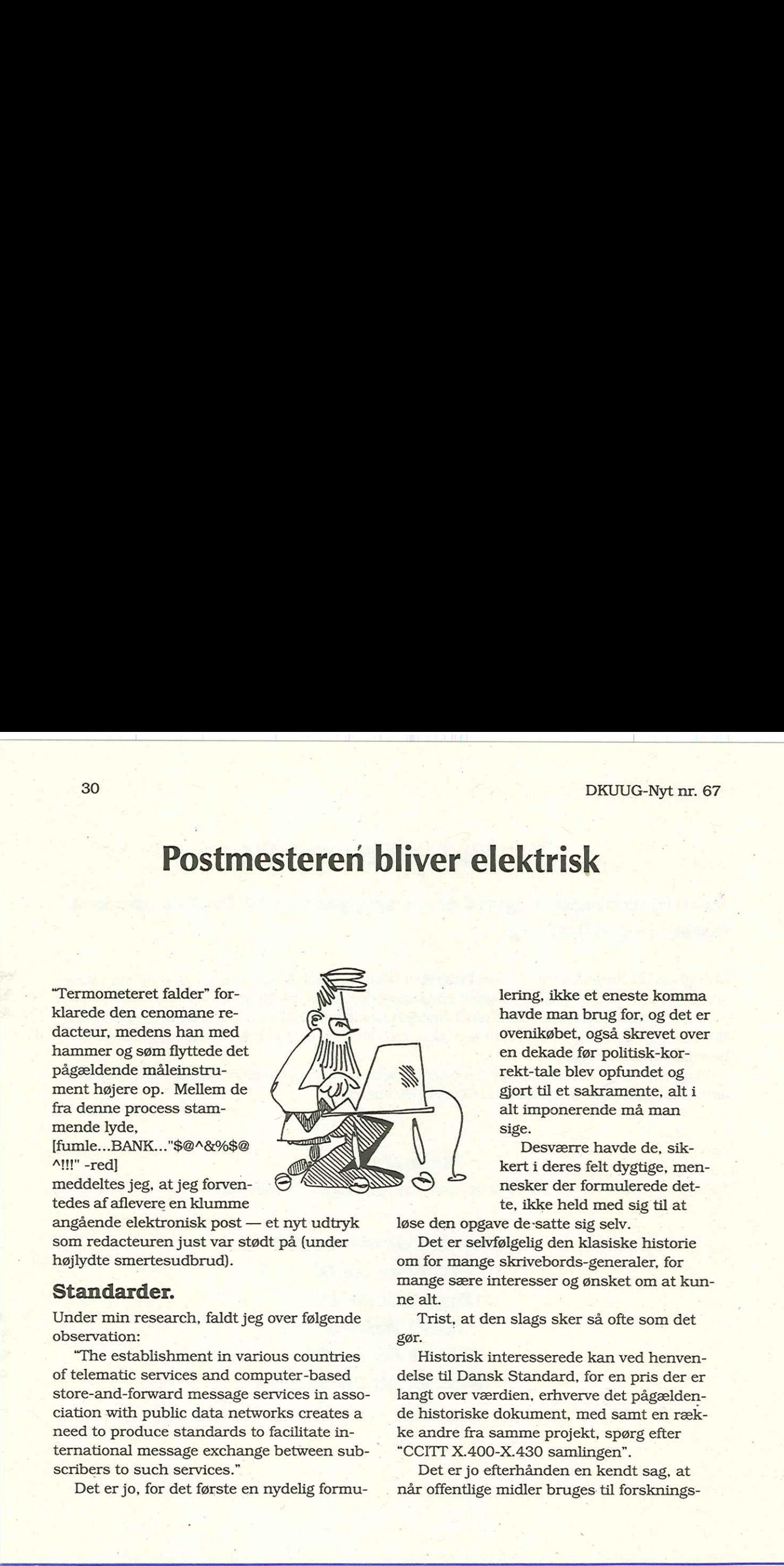

lering, ikke et eneste komma havde man brug for, og det er ovenikøbet, også skrevet over en dekade før politisk-korrekt-tale blev opfundet og gjort til et sakramente, alt i alt imponerende må man sige.

Desværre havde de, sikkert i deres felt dygtige, mennesker der formulerede dette, ikke held med sig til at

løse den opgave de'satte sig selv.

Det er selvfølgelig den klasiske historie om for mange skrivebords-generaler, for mange sære interesser og ønsket om at kunne alt.

Trist, at den slags sker så ofte som det gør.

Historisk interesserede kan ved henvendelse til Dansk Standard, for en pris der er langt over værdien, erhverve det pågældende historiske dokument, med samt en række andre fra samme projekt, spørg efter "CCITT X.400-X.430 samlingen".

Det er jo efterhånden en kendt sag, at når offentlige midler bruges til forsknings-

opgaver, bliver der alt for ofte bundet en masse underlige krav fast til pengene og X.400 er lige efter bogen.

Hvis ikke det havde været for den massive vægt eurokrateroiderne i EC's DG13 lægger frem, ville vi sikkert have været helt fri for X.400 på nuværende tidspunkt, men som tingene står, slipper vi ikke foreløbigt.

(Jeg udfordrer alle der mener at X.400 har en fremtid, til at skitsere den i et læserbrev, men på den betingelse, at de forklarer hvordan de vil undvære de ca. 6.5E6 Ecu der pt. årligt fra Brussels postes i projekter, der skal fremme X.400)

Lad være med at bruge penge på X.400, de er i stort omfang givet meget dårligt ud, medmindre selvfølgelig, at det er adgangskortet til nogle penge fra EU.

Og det er ikke bare fordi jeg er g1.UNIXmand, at jeg mener at SMTP med eller uden MIME er bedre, det er fordi jeg har brugt både det og X.400.

X.400 er dyrere, kan mindre, til gengæld er den defineret af de samme mennesker, som skabte så fremragende teknologier som TELEDATA og OSI-stakken, med de samme hensyn taget til funktionalitet og fremtidssikring.

Håbløst snævertsynet altså.

Så er det sagt !

[ja MON ikke ! Du er sgu' ikke ansat som politisk ordfører -red]

### eMail? hvad ska' vi med det?

Jeg bliver ofte spurgt hvordan man får ind-

ført eMail i et firma. Elementært, min kære Dr. Madsen, man skal blot omtale det som et hemmeligt ritual, kun for de særligt indviede, og en absolut fordel, man ikke frivilligt vil dele med andre.

Så dukker der hurtigt en beslutning op, om at alle have eMail. Hvis det svigter, kan man finde en højt placeret sekretær, som har ondt af de finske skove og overbevise hende om, at det udelukken er ond vilje fra ledelsens side, der gør at firmaet, som et af de allersidste faktisk, ikke har indført eMail. Det er dog en fremgangsmåde, der etisk set ikke er nem at forsvare overfor den tabende part. DKUUG-Nyl ar, 67 and the content of the bundet energy of the collection and the content of the collection of the content of the content of the content of the collection of the content of the content of the content of the

### 66man kan alliere sig med en sekretær, som har ondt af de finske skove ??

Den sidste mulighed er bare at gøre det; opret folk en efter en, under et eller andet påskud. Fortæl dem at de så som en bieffekt kan sende mails til alle mulige andre også. Fejl-rapporter til EDB-afdelingen eret . glimrende påskud.

Problemet er, at eMail er en "usynlig" infrastruktur. Man kan kun sjældent, pege på en konkret økonomisk model, der viser at pay-off er indenfor 3 år, eller andre af den slags håbløse kriterier, som pt. er credo for de administrerende revisorer af danske virksomheder. Jeg ville gerne have set nogen overbevise min oldefar om nødvendigheden af motorveje, selvom han var meget enthusiastisk med sin Ford, ville det ikke være synderligt nemt.

### eMail hvordan?

Hvis man har mange PC'ere, så mange at alle, der er nogen, i praksis har en, kan men med stor fordel finde et mail-system der kører under Windows/OS-2 eller hvad man nu har belemret sin CPU med (hvorfor mon Brian ikke skrev noget om eMail under NT? Det må jo være en så indlysende standardkomponent, at det ikke var nødvendigt at sige noget om det, eller hur?)

Kig meget grundigt på produkterne, der er altid noget meget elementært de ikke kan finde ud af, MS-mail f.eks. kan ikke forwarde mail til en anden addresse mens folk er på ferie eller udstationeret.

Man bør så overveje, at få enten en UUCP- eller en SMTP-gateway oveni. Den kan forbindes mod DKnet, så kan man mail'e til den store verden.

Det er en temmeligt velbevaret hemmelighed, at man via DKnet kan komme i kontakt med alle de seriøse leverandører. At nogen af dem ikke selv ved det, skal man ikke lade sig slå ud af.

Alternativet er klart nok at bruge mail under UNIX, I hvilket tilfælde jeg varmt vil anbefale at man installerer ELM version 2.4 som mail-reader

Her må jeg dog med skammens rødmen bekende: at det er sgu' for dårligt at UNIX stadig ikke kan præstere et interface til mail, som folk der ikke er udstyret med den store beregner & regulerings-examen for håndmejerister eller er æresmedlemmer af Mensa, kan betjene. ELM er det mindst ringe jeg har set.

### " 66fejlen er måske at man stadig tror at man kan Fritage folk for at tænke ??

Det er iøvrigt tankevækkende at så mange af de "stærke" programmer, har et interface fra hul-strimlens dage. Jeg kan ikke helt lade være med at tænke på, at det måske stadig, trods rullegardiner, gnavere og CD-rom'er fyldt med underlødige selvfølgeligheder om samme, er en fundamentalt forkert model der bruges for man-machine-interaction. Måske er fejlen at man stadig tror at man kan fritage folk for at tænke og dermed for at lave fejl. 

Jeg har, nu jeg tænker over det, faktisk aldrig set nogen sidde og bruge vi(1) uden at være rimeligt koncentrerede, men jeg har set mange sidde og flagre gennem rullegardiner, mens de tænkte på alt muligt andet.

For at eMail skal blive en succes, skal man sælge ideen, her er nogle forslag: eFå lavet en mail-liste der hedder "alle".

Den kan bruges til officielle og uofficielle interne rundsendelser. Hvis der er nogle få medarbejdere der ikke har eMail, kan man lave det således, at deres eMail prin tes på en printer i nærheden af deres

### DKUUG-Nyt nr. 67 33

pind", med en passende fancy forside.

- eVrid armen om på ryggen af receptionisten,.så forsvinder alle de irriterende små gule sedler for altid. eMail har et time-stamp, hvilket er et meget godt argument.
- Lav en mail-liste hvor kantinen hver morgen kringkaster dagens menu (Vejen til en mands key board kan også være gen-

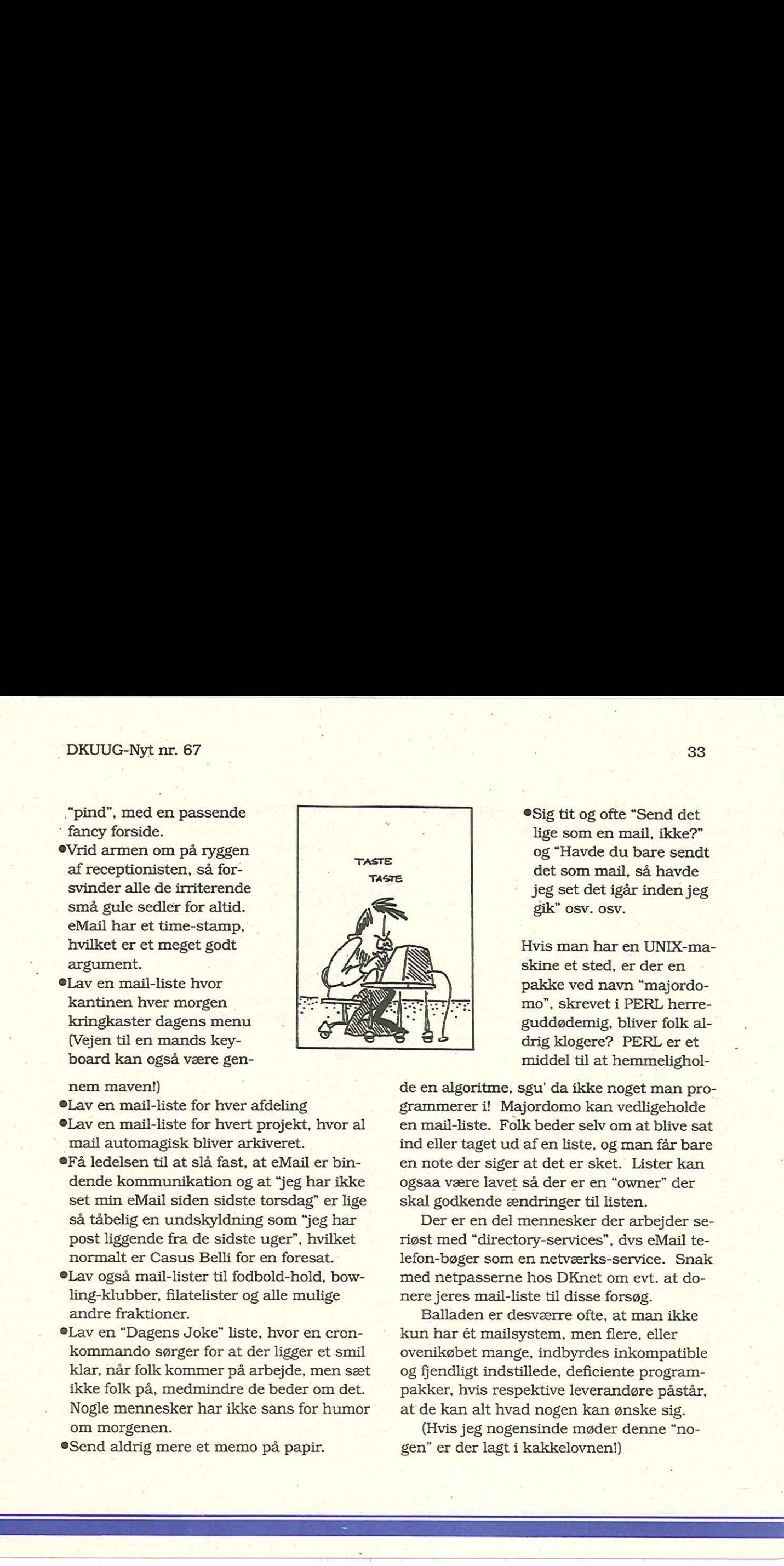

eSig tit og ofte "Send det lige som en mail, ikke?" og "Havde du bare sendt det som mail, så havde jeg set det igår inden jeg gik" osv. osv.

Hvis man har en UNIX-maskine et sted, er der en pakke ved navn "majordomo", skrevet i PERL herreguddødemig, bliver folk al middel til at hemmelighol-

### nem maven!)

- Lav en mail-liste for hver afdeling
- Lav en mail-liste for hvert projekt, hvor al mail automagisk bliver arkiveret.
- eFå ledelsen til at slå fast, at eMail er bindende kommunikation og at "jeg har ikke set min eMail siden sidste torsdag" er lige så tåbelig en undskyldning som "jeg har post liggende fra de sidste uger", hvilket normalt er Casus Belli for en foresat.
- Lav også mail-lister til fodbold-hold, bowling-klubber, filatelister og alle mulige andre fraktioner.
- From det.<br>for humor<br>apir. SLav en "Dagens Joke" liste, hvor en cronkommando sørger for at der ligger et smil klar, når folk kommer på arbejde, men sæt ikke folk på, medmindre de beder om det. Nogle mennesker har ikke sans for humor om morgenen.
- eSend aldrig mere et memo på papir.

de en algoritme, sgu' da ikke noget man programmerer i! Majordomo kan vedligeholde en mail-liste. Folk beder selv om at blive sat ind eller taget ud af en liste, og man får bare en note der siger at det er sket. Lister kan ogsaa være lavet så der er en "owner" der skal godkende ændringer til listen.

Der er en del mennesker der arbejder seriøst med "directory-services", dvs eMail telefon-bøger som en netværks-service. Snak med netpasserne hos DKnet om evt. at donere jeres mail-liste til disse forsøg.

Balladen er desværre ofte, at man ikke kun har ét mailsystem, men flere, eller ovenikøbet mange, indbyrdes inkompatible og fjendligt indstillede, deficiente programpakker, hvis respektive leverandøre påstår, at de kan alt hvad nogen kan ønske sig.

(Hvis jeg nogensinde møder denne "no gen" er der lagt i kakkelovnen!)

I den slags tilfælde kommer det gamle udtryk "to hack a non-solution to do it" til sin fulde ret.

Den løsning der virker bedst, er at stille en UNIX-maskine i midten og få den til at konvertere, omskrive, gumle på og iøvrigt mishandle mails fra de forskellige systemer, så de kan tale sammen. Når jeg siger "virker bedst" mener jeg det i betydningen "har en vis mulighed, for ikke at blive en total fiasko".

Hvis man ved hvad man vil, og hvordan man vil det, samt har tiden og rygraden, tager man kampen op med sendmail.cf. Folk der siger ting som "Jeg holder sammen på MS-mail, Lotus-notes, en X.400 dims, telex og telefax med en sendmail.cf der korrigerer for tegnsæt undervejs" vil altid opnå den særlige form for ærbødighed, der bliver de folk til del, som har gået over indlandsisen i sivsko mens de læste "Krig & Fred" højt for deres mor via GSM-telefon. Man kan gøre det og det er en kilde til megen lærdom, men jeg vil ikke anbefale det. Livet er for kort til sendmail.cf.

### Smail-3.1.28

Jeg plejer at anbefale Smail-3. 1.28 (eller højere) til folk der spørger. Den kan alt hvad man med rimelighed kan forvente og kommer med en ganske god default-opsætning. Udpeg en maskine til posthus/mailhost og installer smail på den. Typisk er det smartest at tage den maskine der i forvejen bruges til eMail via UUCP.

Smail har en konfiguration der er kompileret ind, men denne kan tilsidesættes med run-time konfigurationsfiler. Under alle omstændigheder skal man konfigurere nogle småting for at kompilere den, kopier conf/ EDITME-dist til conf/EDITME og grib den i en editor. Som det ses er den veldokumenteret, det gælder for smail som helhed, faktisk er der, for hver fejl-tilstand en fornuftig . stor forklarende kommentar i sourcen, som fortæller hvad der har væltet læsset. Hvis der er nogen tvivl om, hvad man skal sætte en given variabel til, så start med default værdien, det er i 95% af altid det rigtige.  $\label{eq:20} \begin{minipage}[t]{0.9\textwidth} \begin{tabular}{0.9\textwidth} {\bf 1 d} {\bf d} & \mbox{18.5\textwidth} {\bf 2 d} & \mbox{18.5\textwidth} {\bf 2 d} & \mbox{18.5\textwidth} {\bf 2 d} & \mbox{18.5\textwidth} {\bf 2 d} & \mbox{18.5\textwidth} {\bf 2 d} & \mbox{18.5\textwidth} {\bf 2 d} & \mbox{18.5\textwidth} {\bf 2 d} & \mbox{18.5\textwidth} {\bf 2 d} & \mbox{18.5\textwidth} {\bf 2 d} & \$ 

Der er bunker at velskrevne manual-sider med, de bør indtages i deres fuldskab, sammen med nogle kander kaffe/øl/the eller kogt prydhave (ingen default). Der er iøvrigt en ":->"-option specielt beregnet for nethack'ere, den er bedst på en async terminal.

Det er klogt at lave sig en test-suite af addresser og ikke mindst gøre sig klart hvad man forventer der skal ske med dem. To gode options til smail er '-bt' som sender en addresse igennem reglerne og siger hvad der skete, men bedre er '-N -v' som gør alt hvad der der står i bogen, pånær aflevering af posten. '-v' er verbose, så man kan se hvad der sker.

Det kan kraftigt anbefales at bruge TEST, BASE faciliteten, indtil man har en konfiguration, der i det mindste giver udtryk af, at gøre det man forventer.

Når man er gået i produktion laver man en sandkasse med kopier af alle konfigurations-filer, ændrer lidt på tingene og tester ved at starte smail med en pointer til dem.

Når man skal teste, kan man sende mail til "bounceØdknet.dk", det er et program der automatisk returnerer hele mail'en, incl. de headers den havde ved modtagelsen, til den der sendte den.

Mange maskiner har en sendmail til at ligge og flyde i core. Det kræver med smail en overordentlig stor mail-belastning før man sparer noget ved det. Overvej derfor kraftigt, at starte smail fra inetd.conf når der kommer én mail ind, man skal da i så tilfælde kører en 'runq' fra cron med mellemrum (5-15 min).

Hvis man vil have sine UNIX-brugeres mail smidt ned i deres \$HOME, skal man lave en "transports"-konfigurationsfil til smail, kopiere den der ligger i "defaults" og rette i den. (der er lidt om det også i "Firewall"-artiklen i #65)

y-filer",<br>ng skal H<br>estemt st Smail arbejder med nogle "retry-filer", som siger hvornår man næste gang skal prøve at aflevere en mail via en bestemt

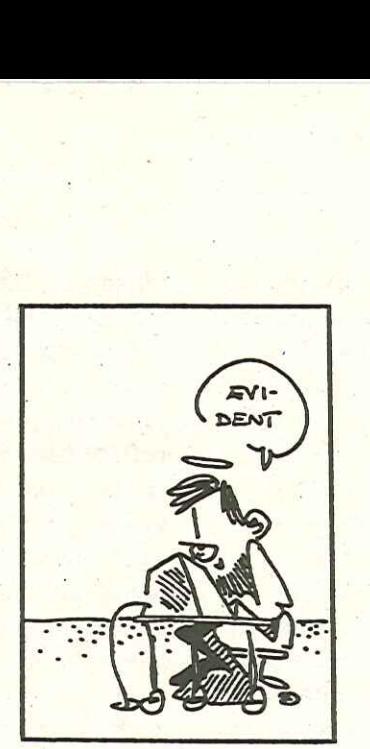

rute, hvis en sådan fil ligger i vejen kan den bare slettes. Det er selvfølgelig klart at disse timere-kan konfigureres per destination om nødvendigt.

Smail laver en logfil (i LOG DIR), som fortæller hvornår en mail blev modtaget, og hvornår den blev sendt afsted igen, med samt hvorhen osv. - Nøglen til denne log fil er eMail'ens "Message-ID" idet filen er kronologisk. (Husk at rydde filen af vejen fra tid til anden af hensyn til disk-

pladsen). Ved siden af ligger der en "paniclog", hvis der står noget i den, har smail mødt alvorlige existensielle problemer, typisk med meget overarbejde til følge. Sidst det skete for mig var /etc væk, det var ikke smail's'skyld, men det var den der opdagede det først.

Mails der fejler, bliver lagt til side i et fejlkatalog i SPOOL DIR. Når man mener at have rettet fejlen, kan filerne bare flyttes over i input-kataloget. Lav et cron-entry der mailer til postmaster hver nat hvis der ligger noget der, ellers glemmer du sikkert bare at kigge efter.

En dejlig ting er, at smail opdager løkker. Hvis to. maskiner står og sender den samme stakkels mail frem og tilbage til hinanden

(hot-potatoe eller "knold-og-tot" routing) vil smail efter 30 rundture beslutte, at det vist ikke hjælper noget at blive ved. Det er per definition en konfigurationsfejl hvis det sker.

Der er to faciliteter i smail, der specielt skal have et ord med på vejen. Hvis man bruger "smarthost" vil alle eMails, som . smail ikke selv kan hitte rede på, hvor den skal sende hen, blive afleveret til denne host. DKnet er et helt oplagt offer at bruge (de kan ligefrem lide det, siger netpasserne).

"smartuser" er det samme, bare på brugernavn-niveau. "postmaster" er nok det rigtige offer at udpege, han kan så have den fornøjelse, at modtage en mail til brugerne "dette", "er", "en" og "test" fra tid til anden.

Jeg har også opdaget, at mange af de huller der i tidens løb er blevet afsløret med/mod sendmail, ikke er i smail. Alene fordi koden er forskellig er mange af dem der ikke, men der er også fra begyndelsen taget sikkerheds-overvejelser med i designet. F.eks. arbejdes der med "unsafe" brugere og addresser.

Jeg har mere end en gang, nydt at følge mimikken på ansigtet af en root, der har glemt sit password, når han følger, hvordan man giver root et nyt password ved at sende en mail der indeholder lidt C-source til UUCP med en underlig indviklet addresse. Det kan man ikke med smail.

Hvad er så ulempen ved smail? Jeg har kun fundet et sted, hvor jeg savnede noget.

Havde jeg set det som en standardfeature, før jeg selv fik brug for det, havde jeg dog med afsky brændt de pågældende manualsider. MS-mail og Lotus-notes, kan ikke læse hinandens "attachments", selvom de referer til den samme (forældede) RFC. Nu havde "nogen" desværre lovet at det skulle virke. Jeg havde altså brug for at køre en mail igennem et program, før den blev sendt som SMTP mail via TCP/IP, når den skulle leveres til nogle bestemte addresser. Det var trods alt ikke en standard facilitet. 36 Both points of the "hold-og-tot" routing will Havde jeg set det som en standardiseture, small efter 30 runduce bestutte. at det visit for jeg set<br>Markon grad in the small design of the small design of the small design

### Flexfax

En anden pakke jeg vil reklamere lidt for i denne forbindelse, er en i C++ skrevet Faxpakke der hedder FlexFax.

Den kan ftp'es fra ftp.sgi.com i /sgi/fax eller deromkring.

Man skal have en SGI-maskine, eller Ghostscript+GCC på sin maskine for at få det til at virke, men så virker det ellers også godt.

Man skal bruge et fax-modem, der taler "gruppe 1" eller "gruppe 2", i teorien er et "gruppe 2"-modem bedst, da det tager sig af de meste af det tunge bit-fuskeri: Der er nogle discountmodems man skal passe på med, og visse ganske velrenomerede modems, skal over en bestemt version for at ting virker, men der er filer med, der forklarer den slags detailler.

Man kan dele en pulje af modems med tip/cu/uucp/kermit helt uden problemer, hvis man sætter tingene rigtigt op. Visse modems kan ovenikøbet lave "adaptive answer" så man kan ringe ind med både modem og fax på samme modem.

Det er relativt nemt at lave et mail-alias der sender en eMail via fax til udstationerede medarbejdere, distrikts-kontorer og andre "afskårne" dele af organisationen.

### Sikkerhed og så'n

Og så er der nogle irriterende detaljer, man bliver nødt til at tage stilling til, fordi mennesker nu er og bliver mennesker.

Som system-administrator har man, som teknisk kompetent, et stort ansvar for at forebygge og afsløre portientielle sikkerhedsmæssige og juridiske problemer i firmaet's edb-installationer, typisk er der nemlig ikke andre der kan gennemskue problematikken.

Jeg har set højt ansete "specialister", fra et firma der har specialiseret sig i "securtityauditing", rose en installation, fordi der var to låste døre man skulle igennem for at komme ind. De lagde derimod ikke mærke til de 8 vidt åbne autoanswer-modems, der kunne downloade hele butikken på en weekend.

Hvis der findes en "internal audit"-funktion i firmaet, er det sikkert på tide at tale et alvorsord med dem under alle omstændigheder, det kan også være en lusket måde at få "the mgmt." til at åbne pungen på.

Når der indgår UNIX maskiner i en mailinstallation, skal man som root få sin ledelse til at knæsætte noget af denne kaliber:

"Det kan ikke garanteres, at filer og dermed eMail på firmaets computere ikke vil blive set, og indholdet i et vist omfang læst, af driftspersonalet i forbindelse med fejl-søgning. Hvis beskyttelse mod dette ønskes, er det medarbejderens eget ansvar at sikre data ved scrambling, kryptering el.lgn. EDB-afd. er behjælpelig med software til dette. Hvis data der vedrører firmaets forretningsmæssige forhold krypteres med en nøgle, skal denne deponeres hos NN i en forseglet kuvert, som så vil blive lagt i boks." DKUGG-Ryt nr. 67 and the state of the state of the state of the state of the state of the state of the state of the state of the state of the state of the state of the state of the state of the state of the state of the s

Man kan evt. foreslå ledelsen, at alt ind- og udad-gående eMail bliver arkiveret på et bånd for et bestemt tidrum. Det vil være et uvurderligt bevismateriale skulle behovet opstå. I så tilfælde er udgiften til nogle bånd ikke noget man taler om.

Hvorvidt byretten kan og vil læse 8mmtar(1)-tapes vides ikke, men man står bedre end hvis man ikke engang ved hvad der skete. Specielt firmaer hvor industri-spionage er en fare bør gøre dette.

Klokken 05513453073L, J.P.Pennevisker.

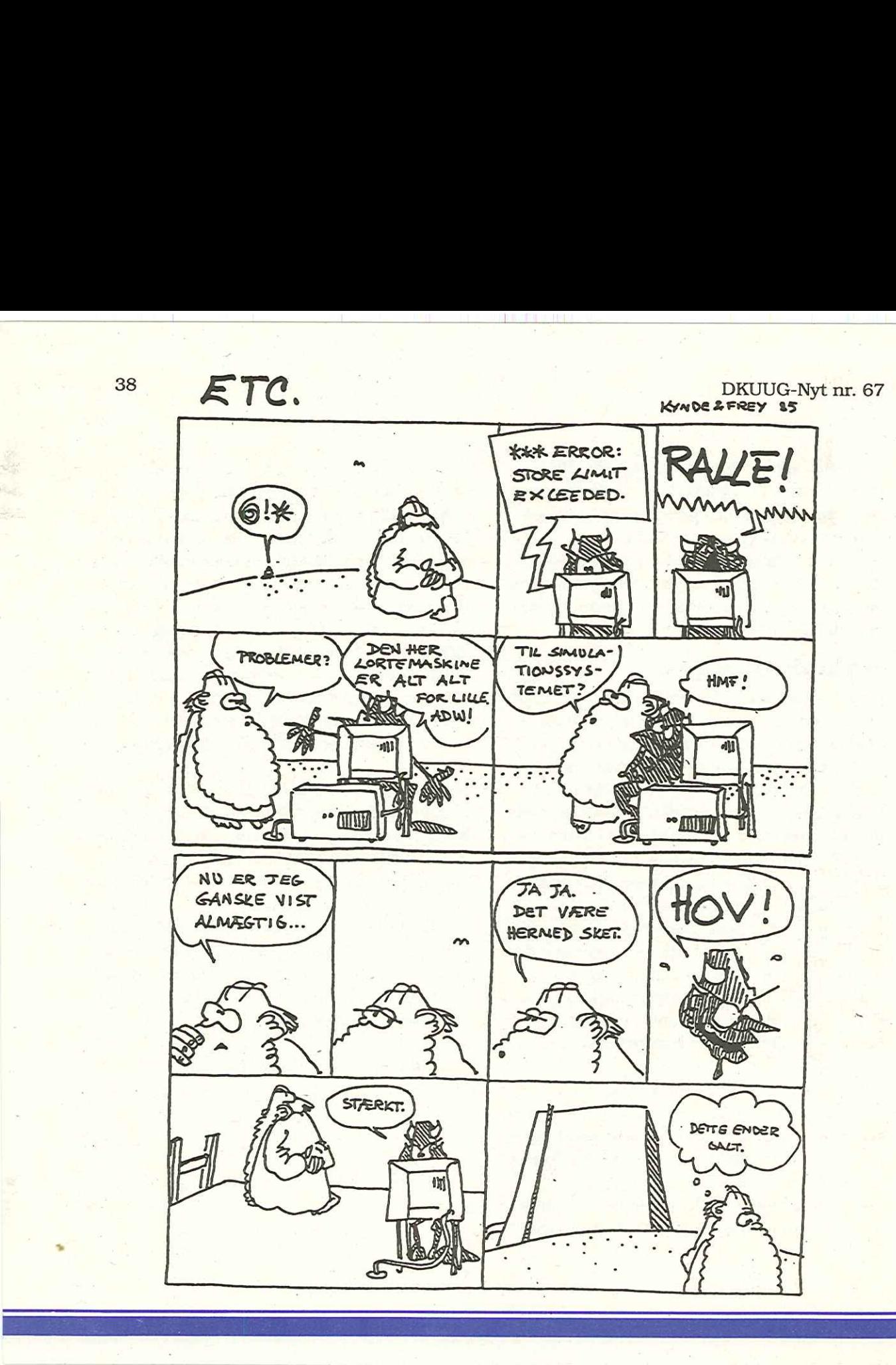

DKUUG-Nyt nr. 67

### Klubaften i København

### Besøg hos Meteorologisk Institut

Tirsdag den 22. Februar 1994 kl. 19:00 - 22:30

Denmarks Meteorological Institute Lyngbyvej 100 2100 København Ø

Arrangement: Jacob Bække-Groome, DMI jab@dmi.min.dk

Ved dette arrangement vil DMI præsentere deres omfattende EDB-installation til håndtering af meteorologiske data. Data har for DMI ofte en kort periode med aktualitetsværdi, men i den periode skal EDB-systemet kunne levere den nødvendige processorkraft.

På DMI leverer en CONVEX supercomputer regnekapacitet til de omfattende meteorologiske modelberegninger, og SUN/UNIX arbejdsstationer anvendes til visualisering af data og beregninger.

Vel mødt — DKUUG-klubben

### Kolofon

DKUUG-Nyt udgives af: Dansk UNIX-system Bruger Gruppe

DKUUG, sekretariatet Symbion Fruebjergvej 3 2100 Kbh. Ø Tlf. 39 17 99 44. Fax 31 20 89 48 Giro: 137-8600 Email: sek@dkuug.dk "Man - tors kl 9 -16.30 Fredag kl 9 - 15.30

### DKnet

Tlf. 39 17 99 00 Fax 39 17 98 97

### Redaktion

Søren Oskar Jensen (ansv.)

### DKUUG-Nyt

C/O Søren O, Jensen Blegdamsvej 128A, 1.tv. 2100 Kbh. Ø Tlf. 31 42 47 23 Fax 31 42 47 23 Email: dkuugnyt@dkuug.dk

### Deadline

Deadline for næste nummer, nr. 68. er fredag d. 18.2.94

 $\Box$ 

 $\Box$ 

### Medlemsmøder i 1994

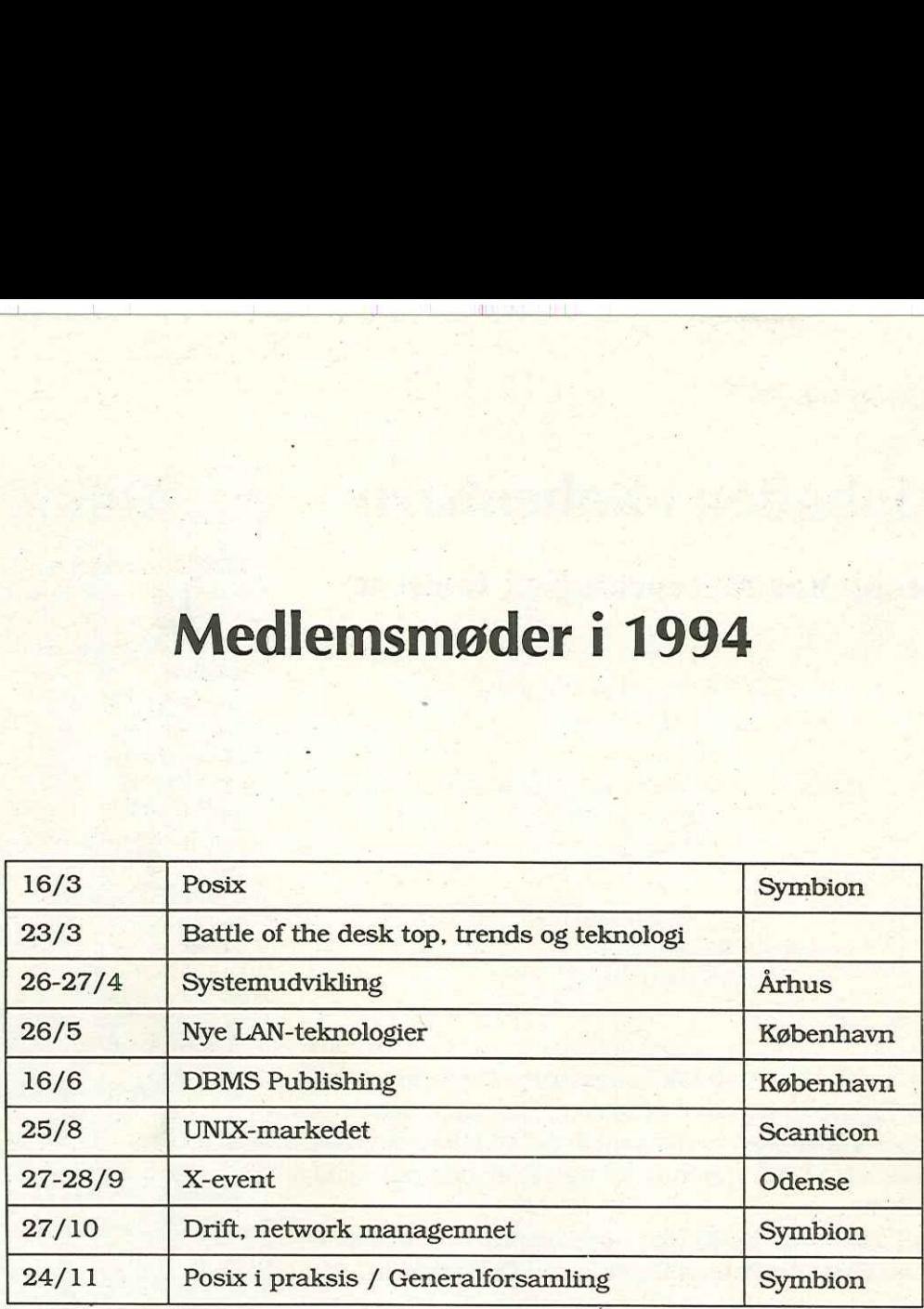

### Bemærk!

Mødet d. 16/3 om Posix var oprindeligt annonceret til d. 10.3 — husk at rette datoen i kalenderen.